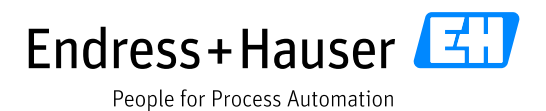

# Liquiline Compact CM82 – Revision 2

HART Field Device Specification

Document: E+H Liquiline Compact CM82 LIT-18, Revision 4

Initial release 21-Jun-2017 Current release 11-Apr-2018

SD01476C/07/EN/01.15 71286748

Author:

Mark Fuchs Endress+Hauser Gesellschaft für Mess- und Regeltechnik mbH+Co. KG Dieselstr. 24 70839 Gerlingen Germany

# **Table of Contents**

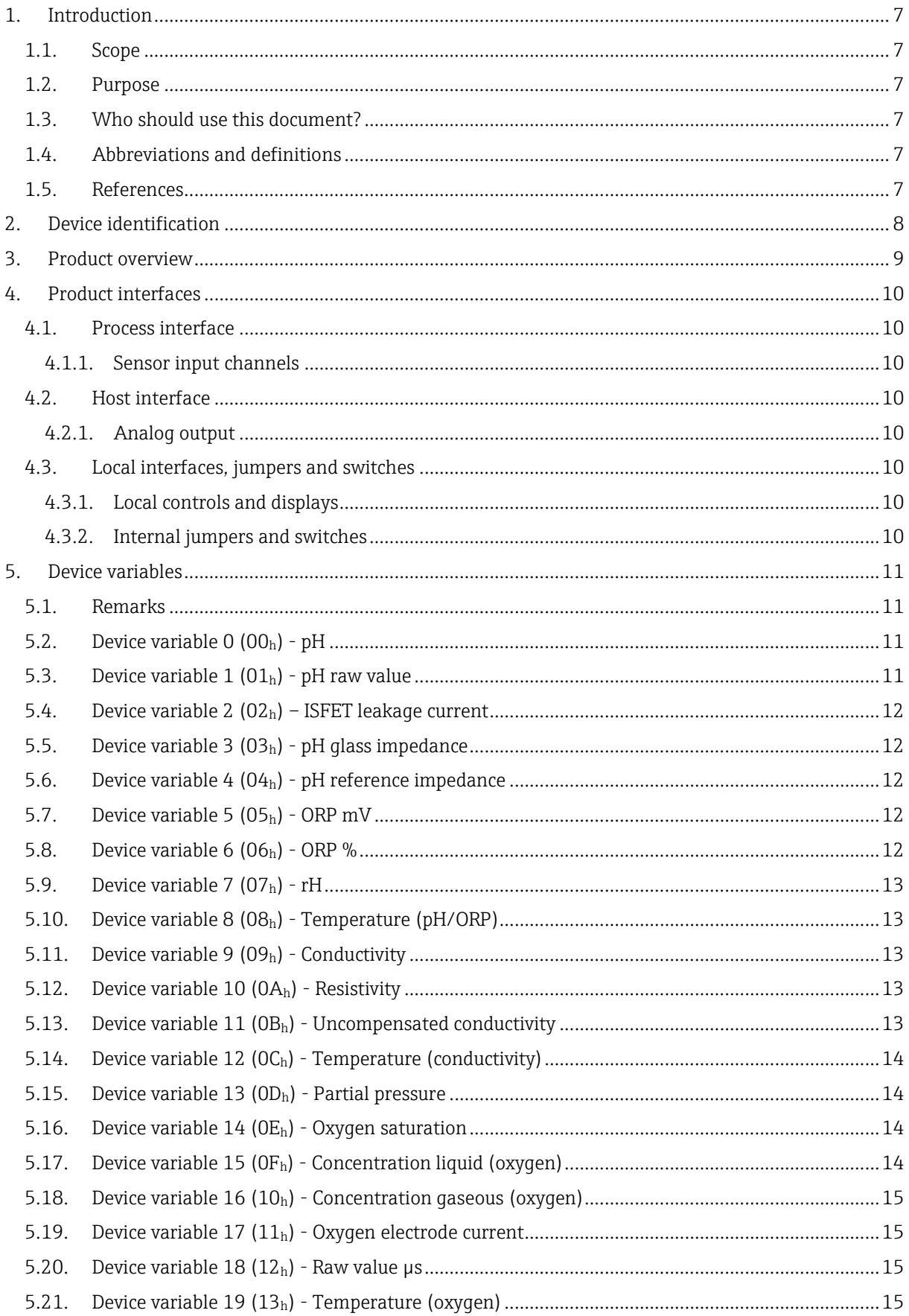

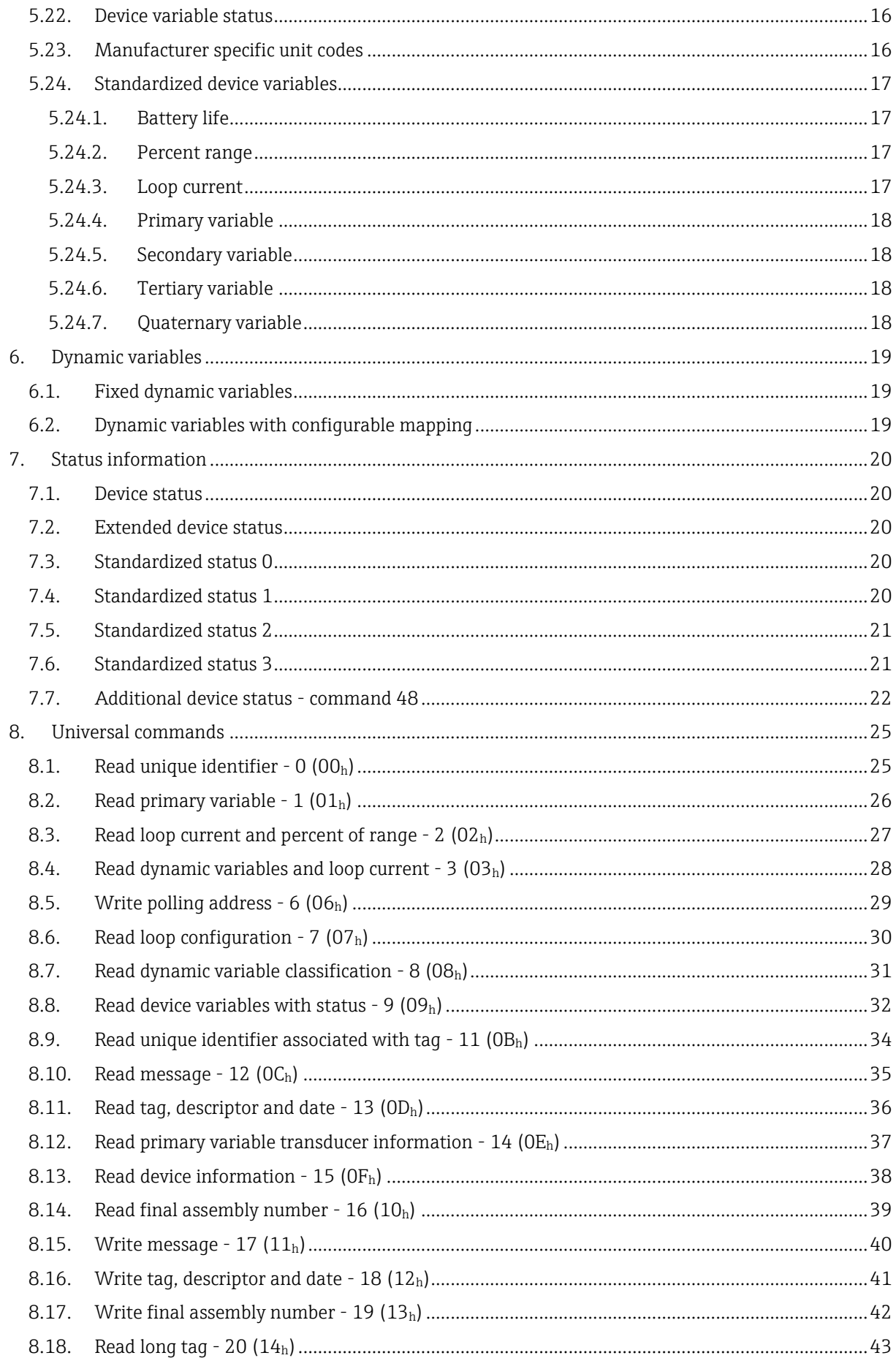

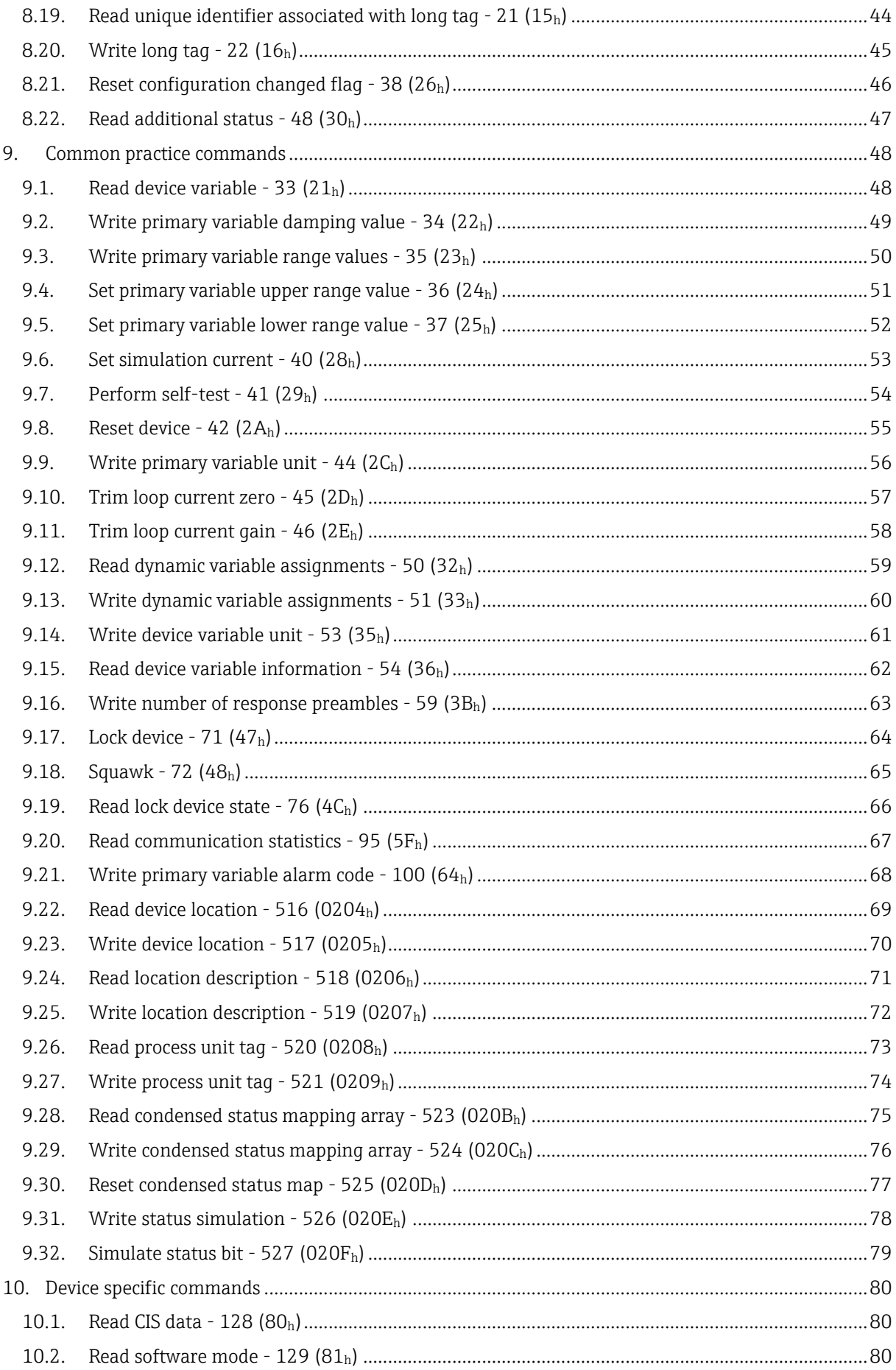

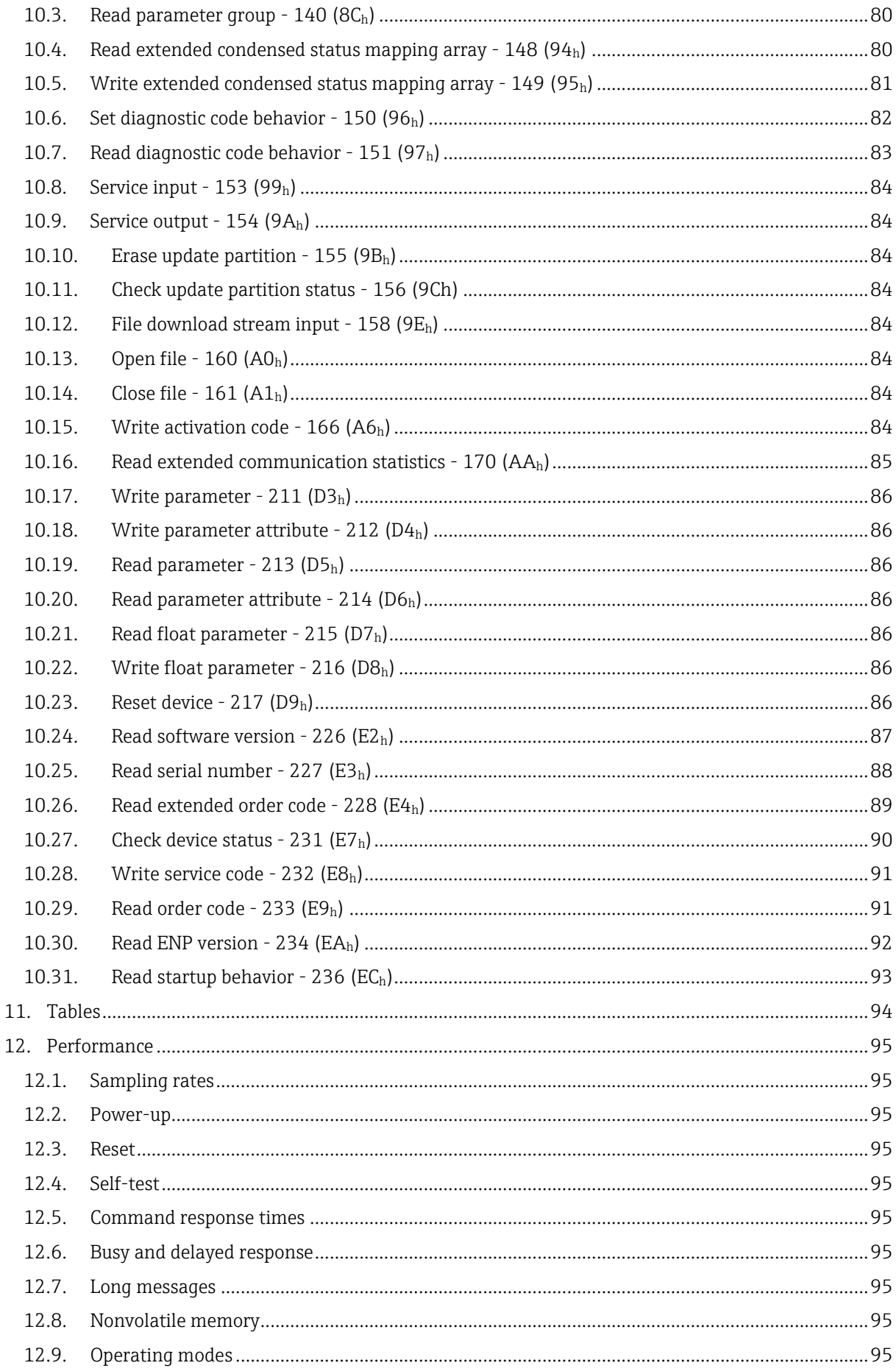

### Liquiline Compact CM82 HART Field Device Specification

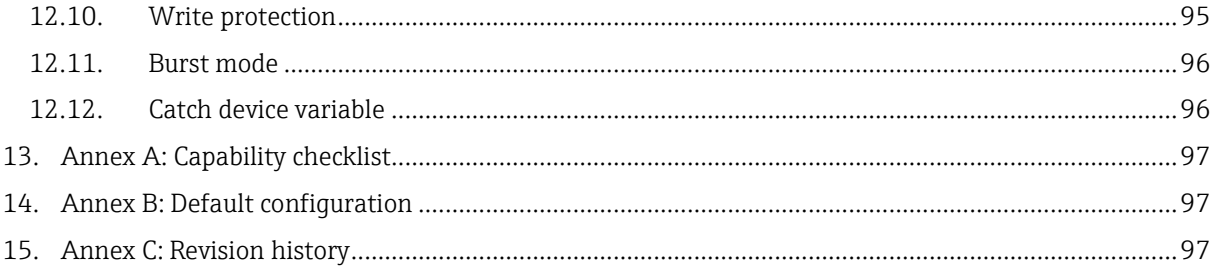

# <span id="page-6-0"></span>1. Introduction

### <span id="page-6-1"></span>1.1. Scope

The Endress+Hauser analysis transmitter, model Liquiline Compact complies with HART protocol revision 7. This document specifies all the device specific features and documents HART protocol implementation details. The functionality of this field device is described sufficiently to allow its proper application in a process and its complete support in HART capable host applications.

## <span id="page-6-2"></span>1.2. Purpose

This specification is designed to complement the operating instructions by providing a complete, unambiguous description of this field device from a HART communication perspective.

## <span id="page-6-3"></span>1.3. Who should use this document?

The specification is designed to be a technical reference for HART capable host application developers, system integrators and knowledgeable end users. It also provides functional specifications (e.g., commands, enumerations and performance requirements) used during field device development, maintenance and testing. This document assumes the reader is familiar with HART protocol requirements and terminology.

## <span id="page-6-4"></span>1.4. Abbreviations and definitions

- FSK: Frequency shift keying
- HCF: HART Communication Foundation
- n. A.: Not applicable
- NaN: Not a number
- <span id="page-6-5"></span>ENP: Electronic nameplate

## 1.5. References

HCF\_SPEC-12: HART Smart Communications Protocol Specification. Available from the HCF. Liquiline Operating Instructions available from www.endress.com

# <span id="page-7-0"></span>2. Device identification

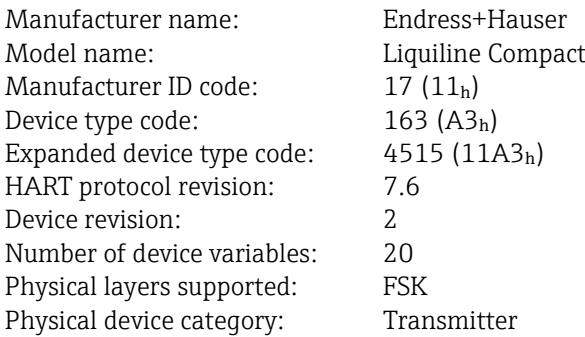

The nameplate is located on the housing and indicates model name, order code, and serial number of the device.

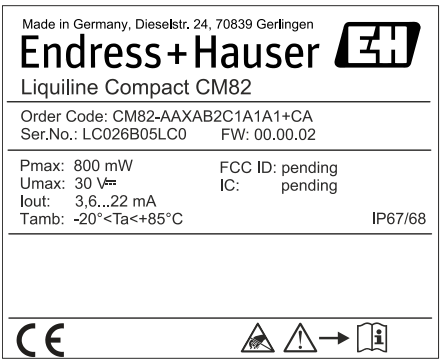

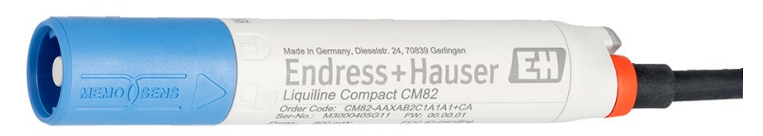

Liquiline Compact CM82

A nameplate example

# <span id="page-8-0"></span>3. Product overview

Liquiline Compact is a robust 2 wire loop powered transmitter for measurement of a variety of analysis values in all process applications.

Different sensors can be connected for different use cases. For more information please refer to the Operating Instructions.

# <span id="page-9-0"></span>4. Product interfaces

## <span id="page-9-1"></span>4.1. Process interface

### <span id="page-9-2"></span>4.1.1. Sensor input channels

Depending on Liquiline version different sensors can be connected to different terminals. Please refer to the Operating Instructions.

### <span id="page-9-3"></span>4.2. Host interface

Current output cables are blue (+) and white (-). Liquiline is powered by current output. Voltage range is 14.0 V - 30 V DC.

### <span id="page-9-4"></span>4.2.1. Analog output

Certain device variables described in chapter [5](#page-10-0) can be assigned to analog output, depending on the connected sensor. The output is scaled according to the configured range of the instrument. Analog output corresponds to the HART primary variable.

Linear overrange is possible from 3.8 mA to 20.5 mA. Device malfunction can be indicated by error current if selected. Current values are shown in the table below:

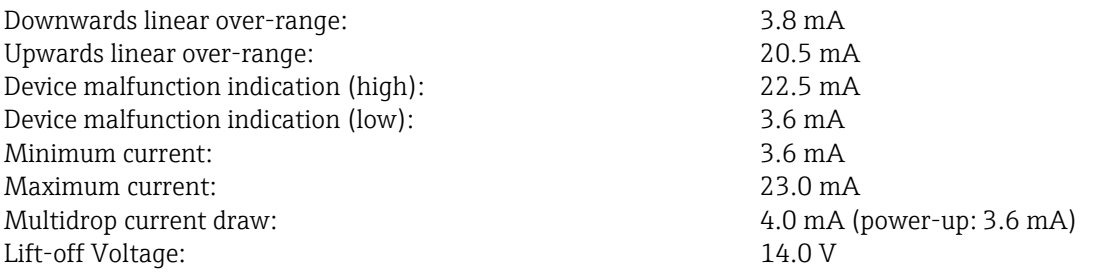

### <span id="page-9-5"></span>4.3. Local interfaces, jumpers and switches

### <span id="page-9-6"></span>4.3.1. Local controls and displays

Liquiline Compact has no controls. Two LEDs (red and green) are used to signal its status. For detailed information refer to the Operating Instructions.

#### <span id="page-9-7"></span>4.3.2. Internal jumpers and switches

There are no controls inside the housing.

# <span id="page-10-0"></span>5. Device variables

## <span id="page-10-1"></span>5.1. Remarks

Liquiline Compact is a multiparameter transmitter. Different sensors for different measurement parameters can be connected. Depending on the connected sensor some device variables are valid and some are not:

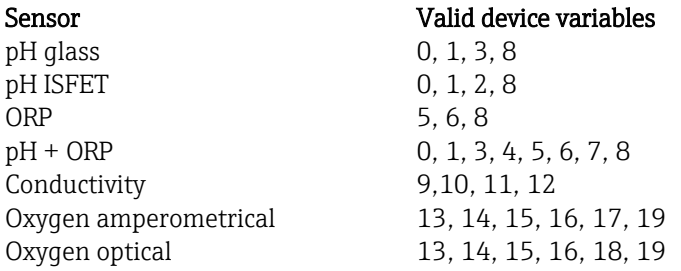

Some device variables may become invalid because of the present operating mode.

Invalid device variables will return:

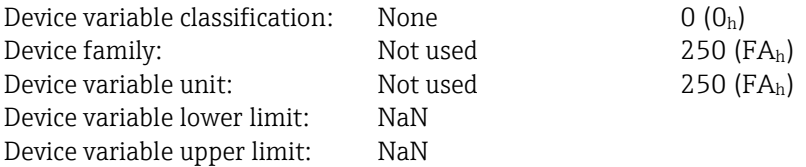

## <span id="page-10-2"></span>5.2. Device variable 0 (00**h**) - pH

This value returns the damped temperature compensated pH value.

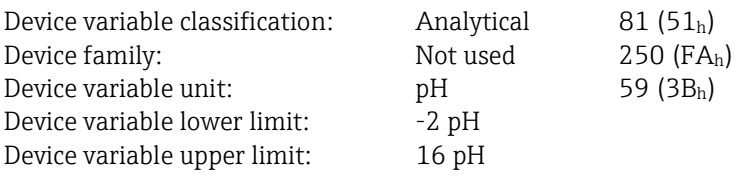

## <span id="page-10-3"></span>5.3. Device variable 1 (01**h**) - pH raw value

This device variable returns the pH raw value.

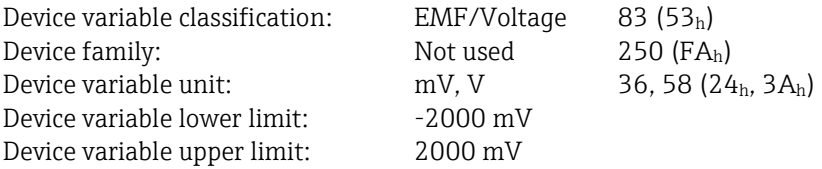

## <span id="page-11-0"></span>5.4. Device variable 2 (02**h**) – ISFET leakage current

This device variable returns the leakage current if a ISFET sensor is connected.

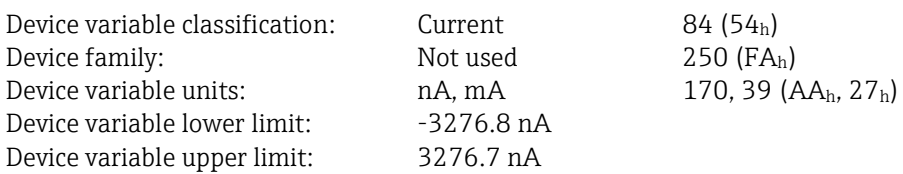

## <span id="page-11-1"></span>5.5. Device variable 3 (03**h**) - pH glass impedance

This device variable returns the impedance of the glass membrane.

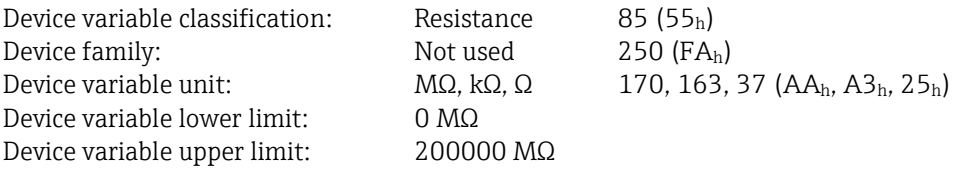

## <span id="page-11-2"></span>5.6. Device variable 4 (04**h**) - pH reference impedance

This device variable returns the impedance of the reference.

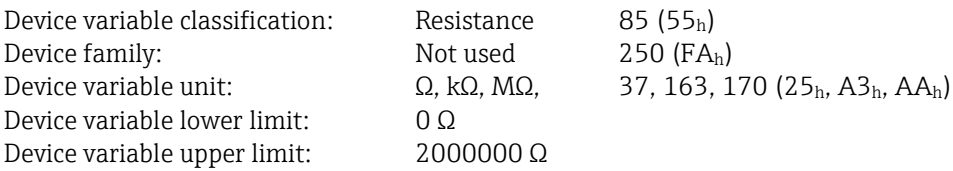

## <span id="page-11-3"></span>5.7. Device variable 5 (05**h**) - ORP mV

This value returns the ORP mV value.

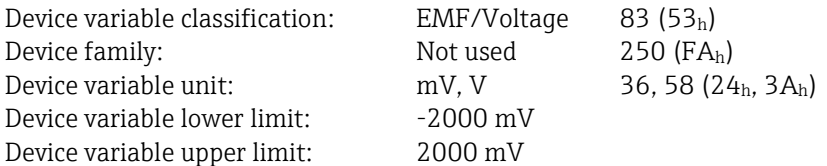

## <span id="page-11-4"></span>5.8. Device variable 6 (06**h**) - ORP %

This value returns the ORP % value.

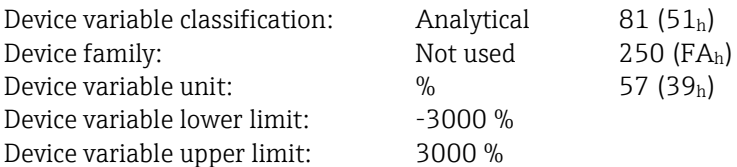

## <span id="page-12-0"></span>5.9. Device variable 7 (07**h**) - rH

This value returns the rH value calculated from a pH and mV value.

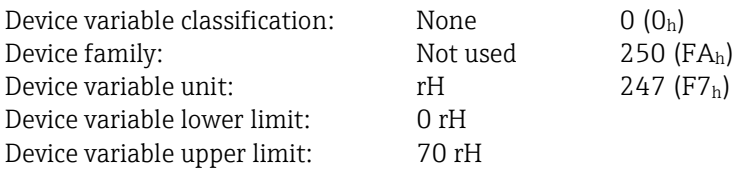

## <span id="page-12-1"></span>5.10. Device variable 8 (08**h**) - Temperature (pH/ORP)

This device variable returns the process temperature when a pH or ORP sensor is used.

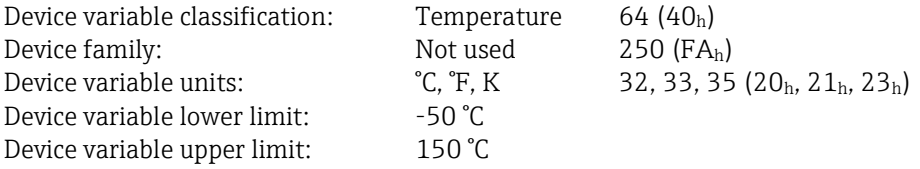

## <span id="page-12-2"></span>5.11. Device variable 9 (09**h**) - Conductivity

This device variable returns the temperature compensated conductivity.

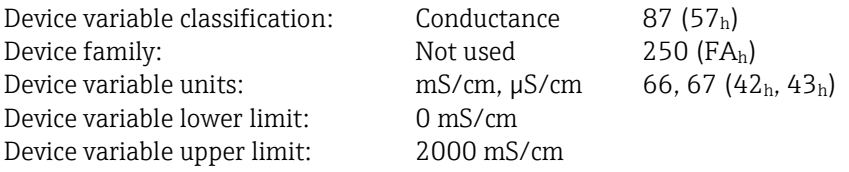

## <span id="page-12-3"></span>5.12. Device variable 10 (0A**h**) - Resistivity

This device variable returns the temperature compensated resistivity.

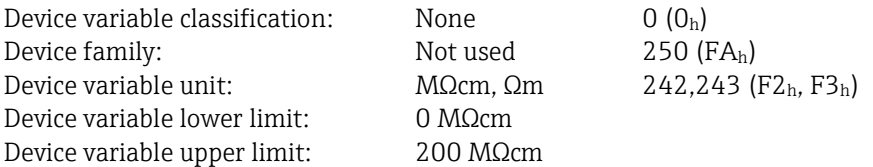

### <span id="page-12-4"></span>5.13. Device variable 11 (0B**h**) - Uncompensated conductivity

This device variable returns the uncompensated conductivity.

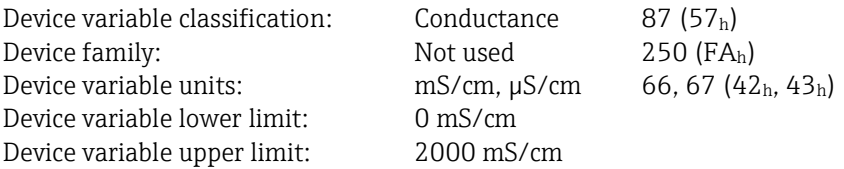

## <span id="page-13-0"></span>5.14. Device variable 12 (0C**h**) - Temperature (conductivity)

This device variable returns the process temperature when a conductivity sensor is used.

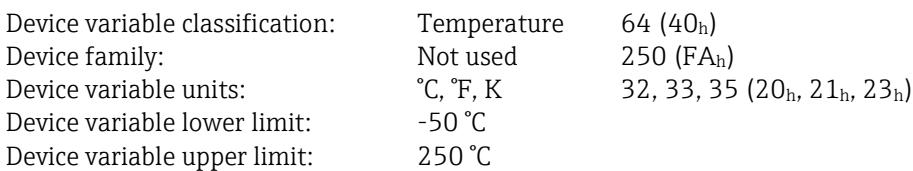

## <span id="page-13-1"></span>5.15. Device variable 13 (0D**h**) - Partial pressure

This device variable returns the partial pressure.

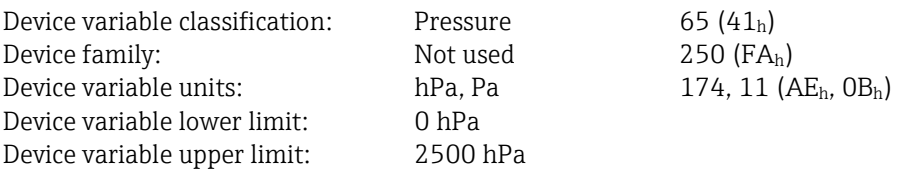

## <span id="page-13-2"></span>5.16. Device variable 14 (0E**h**) - Oxygen saturation

This device variable returns the saturation.

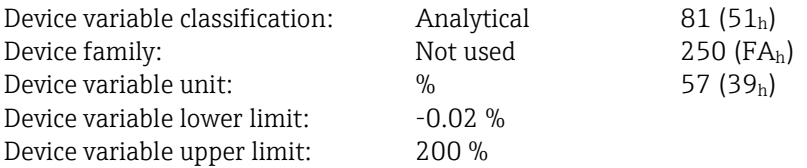

## <span id="page-13-3"></span>5.17. Device variable 15 (0F**h**) - Concentration liquid (oxygen)

This device variable returns the oxygen concentration of liquids.

mg/l mode:

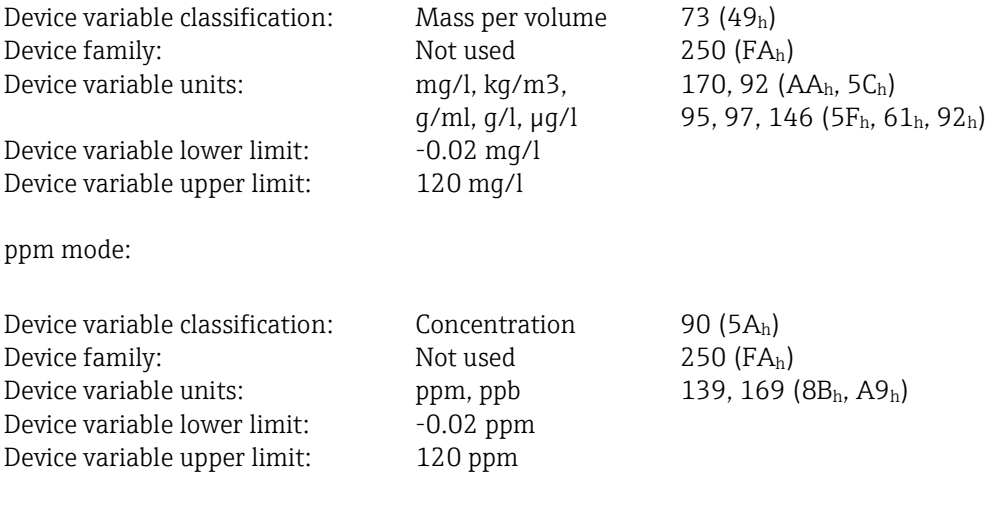

## <span id="page-14-0"></span>5.18. Device variable 16 (10**h**) - Concentration gaseous (oxygen)

This value returns the oxygen concentration of gasses.

%Vol mode:

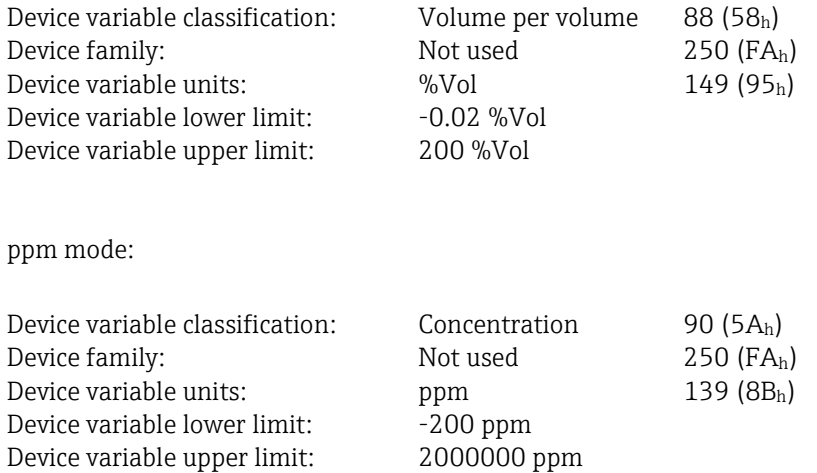

## <span id="page-14-1"></span>5.19. Device variable 17 (11**h**) - Oxygen electrode current

This device variable returns raw current measured by the electrode.

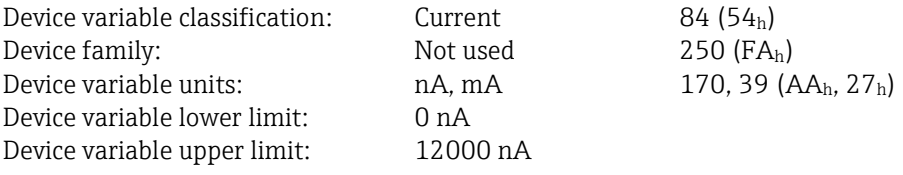

## <span id="page-14-2"></span>5.20. Device variable 18 (12**h**) - Raw value µs

This value returns the raw τ value measured by the sensor.

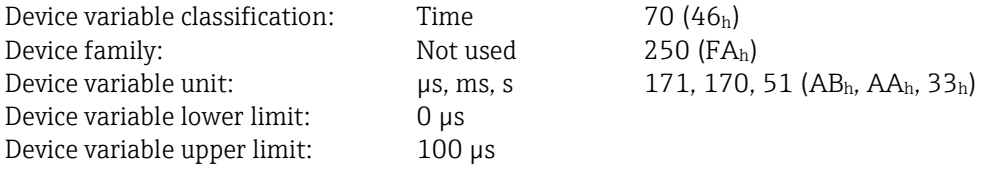

## <span id="page-14-3"></span>5.21. Device variable 19 (13**h**) - Temperature (oxygen)

This device variable returns the process temperature when an oxygen sensor is used.

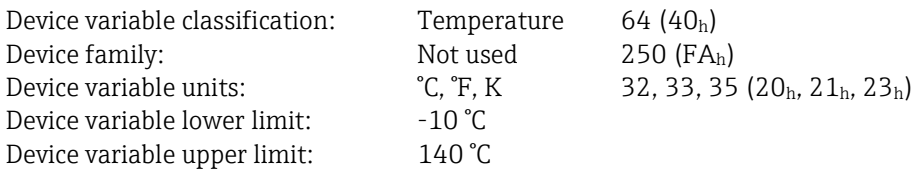

## <span id="page-15-0"></span>5.22. Device variable status

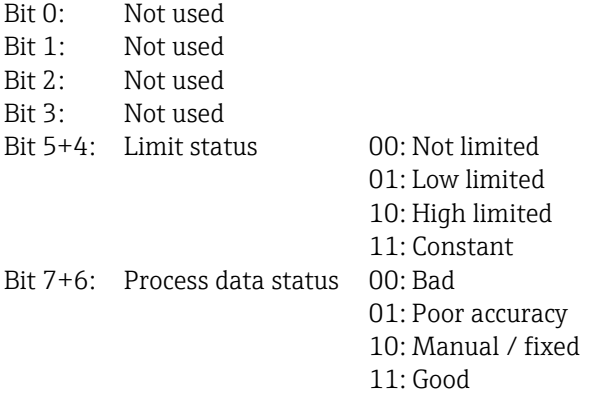

# <span id="page-15-1"></span>5.23. Manufacturer specific unit codes

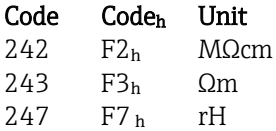

## <span id="page-16-0"></span>5.24. Standardized device variables

These device variables have to be present in every HART 7 device. Standardized device variables cannot be mapped to PV, SV, TV or QV using command 51.

### <span id="page-16-1"></span>5.24.1. Battery life

This device variable will always return NaN, as Liquiline is not battery powered.

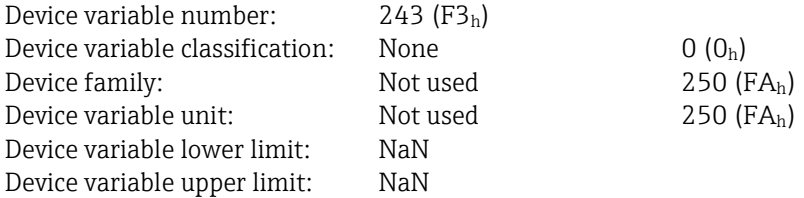

#### <span id="page-16-2"></span>5.24.2. Percent range

This device variable returns the PV percentage corresponding to its user set limits. The value will always follow the PV even if the limits are exceeded, or the device is in an error state.

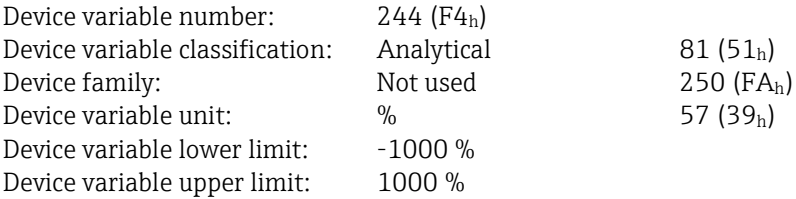

#### <span id="page-16-3"></span>5.24.3. Loop current

This device variable returns the loop current on current output even if the device is in an error or simulation state.

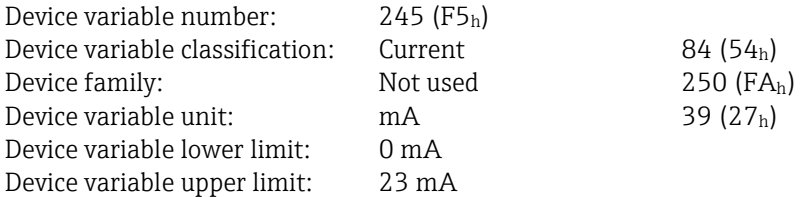

### <span id="page-17-0"></span>5.24.4. Primary variable

This device variable returns the primary variable (PV).

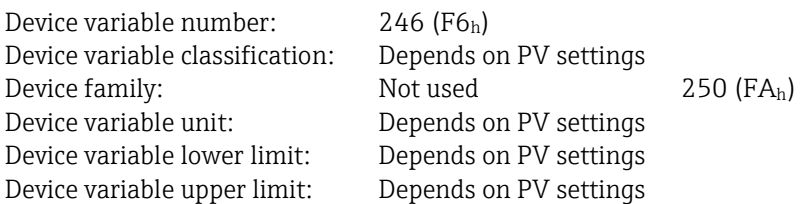

### <span id="page-17-1"></span>5.24.5. Secondary variable

This device variable returns the secondary variable (SV).

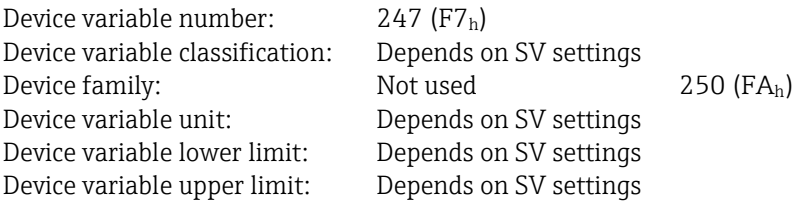

### <span id="page-17-2"></span>5.24.6. Tertiary variable

This device variable returns the tertiary variable (TV).

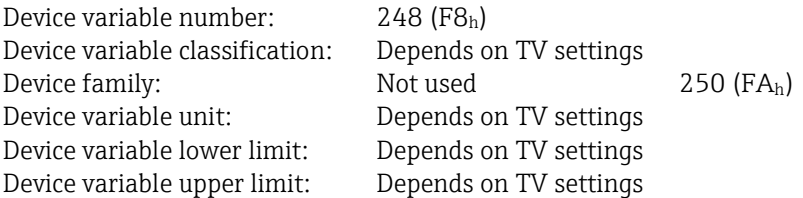

### <span id="page-17-3"></span>5.24.7. Quaternary variable

This device variable returns the quaternary variable (QV).

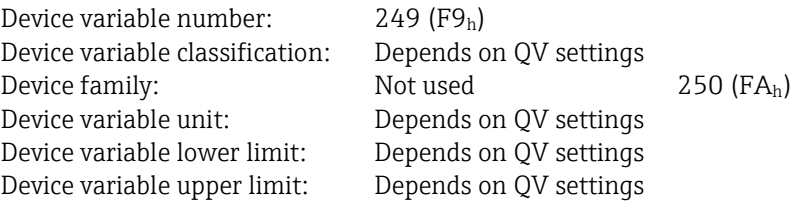

## <span id="page-18-0"></span>6. Dynamic variables

All 4 dynamic variables (primary variable PV, secondary variable SV, tertiary variable TV and quaternary variable QV) are implemented in Liquiline devices.

### <span id="page-18-1"></span>6.1. Fixed dynamic variables

<span id="page-18-2"></span>There are no fixed dynamic variables.

### 6.2. Dynamic variables with configurable mapping

All dynamic variables can be mapped to any valid device variable, see chapter [5.1.](#page-10-1) Changing the mapping of the PV will change the current output source, too.

The default mapping depends on the connected sensor.

pH glass sensor: PV returns device variable 0 - pH SV returns device variable 8 - Temperature (pH/ORP) TV returns device variable  $1 - pH$  raw value QV returns device variable 3 – pH glass impedance pH ISFET sensor: PV returns device variable 0 - pH SV returns device variable 8 - Temperature (pH/ORP) TV returns device variable 1 - pH raw value QV returns device variable 2 – ISFET leakage current ORP sensor: PV returns device variable 5 - ORP mV SV returns device variable 8 - Temperature (pH/ORP) TV returns device variable 6 - ORP % QV returns device variable 5 - ORP mV pH + ORP sensor: PV returns device variable 7 - rH SV returns device variable 8 - Temperature (pH/ORP) TV returns device variable 0 - pH QV returns device variable 5 - ORP mV Oxygen sensor: PV returns device variable 13 - Partial pressure SV returns device variable 19 - Temperature (oxygen) TV returns device variable 15 - Concentration liquid (oxygen) QV returns device variable 14 - Oxygen saturation Conductivity sensor: PV returns device variable 9 - Conductivity SV returns device variable 11 - Temperature (conductivity)

TV returns device variable 10 - Resistivity

QV returns device variable 12 – Uncompensated conductivity

# <span id="page-19-0"></span>7. Status information

## <span id="page-19-1"></span>7.1. Device status

Bit 0 (01h, "Primary variable out of limits") is set whenever diagnostic message 460 or 461 is set.

Bit  $1$  (02<sub>h</sub>, "Non-primary variable out of limits") is not used.

Bit 2 (04h, "Loop current saturated") is set whenever diagnostic message 460 or 461 is set.

Bit 3 (08h, "Loop current fixed") is set when simulation or multidrop mode or hold is active.

Bit 4 (10<sub>h</sub>, "More status available") is set whenever a diagnostic message change is detected. This bit can be reset by user interaction.

Bit 5 (20h, "Cold start") is set after device reset. It is reset after the first HART communication request.

Bit 6 (40h, "Configuration changed") is set whenever a HART command has changed a persistent

parameter. This bit stays set until it is reset by user interaction.

<span id="page-19-2"></span>Bit 7 (80<sub>h</sub>, "Device malfunction") is set when the present highest priority diagnostic code is classified as F.

## 7.2. Extended device status

Bit 0  $(01<sub>h</sub>,$  "Maintenance required") is set when the present highest priority diagnostic code is classified as M.

Bit 1 (02<sub>h</sub>, "Device variable alert") is not used.

Bit 2 (04h, "Critical power failure") is not used.

Bit 3 (08<sub>h</sub>, "Failure") is set when the present highest priority diagnostic code is classified as F.

Bit 4 (10h, "Out of specification") is set when the present highest priority diagnostic code is classified as S.

Bit 5 (20h, "Function check") is set when the present highest priority diagnostic code is classified as C.

Bit 6 (40h) is not used.

Bit 7  $(80<sub>h</sub>)$  is not used.

## <span id="page-19-3"></span>7.3. Standardized status 0

Bit 0 (01<sub>b</sub>, "Device variable simulation active") is not used.

Bit 1 (02<sub>h</sub>, "Non-volatile memory defect") is not used.

Bit 2 (04h, "Volatile memory defect") is not used.

Bit 3 (08h, "Watchdog reset executed") is not used.

Bit 4  $(10<sub>h</sub>$ , "Power supply conditions out of range") is not used.

Bit 5 ( $20<sub>h</sub>$ , "Environmental conditions out of range") is set if there is a diagnostic code present marked in column ENV in chapter [7.7.](#page-21-0)

Bit 6 (40<sub>h</sub>, "Electronic defect") is set if there is a diagnostic code present marked in column DEF in chapter [7.7.](#page-21-0)

Bit 7 (80<sub>h</sub>, "Device configuration locked") is set if the device is locked using command 71.

## <span id="page-19-4"></span>7.4. Standardized status 1

Bit 0 (01h, "Status simulation active") is set when status simulation is set via command 526.

Bit  $1$  ( $02<sub>h</sub>$ , "Discrete variable simulation active") is not used.

Bit 2 (04h, "Event notification overflow") is not used.

Bit 3  $(08<sub>h</sub>)$  is not used.

Bit  $4(10<sub>h</sub>)$  is not used.

Bit 5  $(20<sub>h</sub>)$  is not used.

Bit 6  $(40<sub>h</sub>)$  is not used.

Bit 7  $(80_h)$  is not used.

## <span id="page-20-0"></span>7.5. Standardized status 2

<span id="page-20-1"></span>Standardized status 2 is not used.

### 7.6. Standardized status 3

Standardized status 3 is not used.

## <span id="page-21-0"></span>7.7. Additional device status - command 48

Column "C48/Byte/Bit": Bit and byte numbers for use with command 48

Column "C524": Bit numbers for use with command 524

Column "Conf": Status category is user configurable

Column "Cat": Default status category

Column "Code": CM82 diagnostics code number (refer to operating instructions)

Column "pH/Cond/DO": Diagnostics code can occur depending on connected sensor

Column "DEF": Standardized status 0 bit 6 is set ("Electronic defect ")

Column "ENV": Standardized status 0 bit 5 is set ("Environmental conditions out of range ")

Column "LCS": Device status bit 2 is set ("Loop current saturated ")

Column "PVOL": Device status bit 0 is set ("PV out of limits")

Bits not mentioned in table are not used and set to 0.

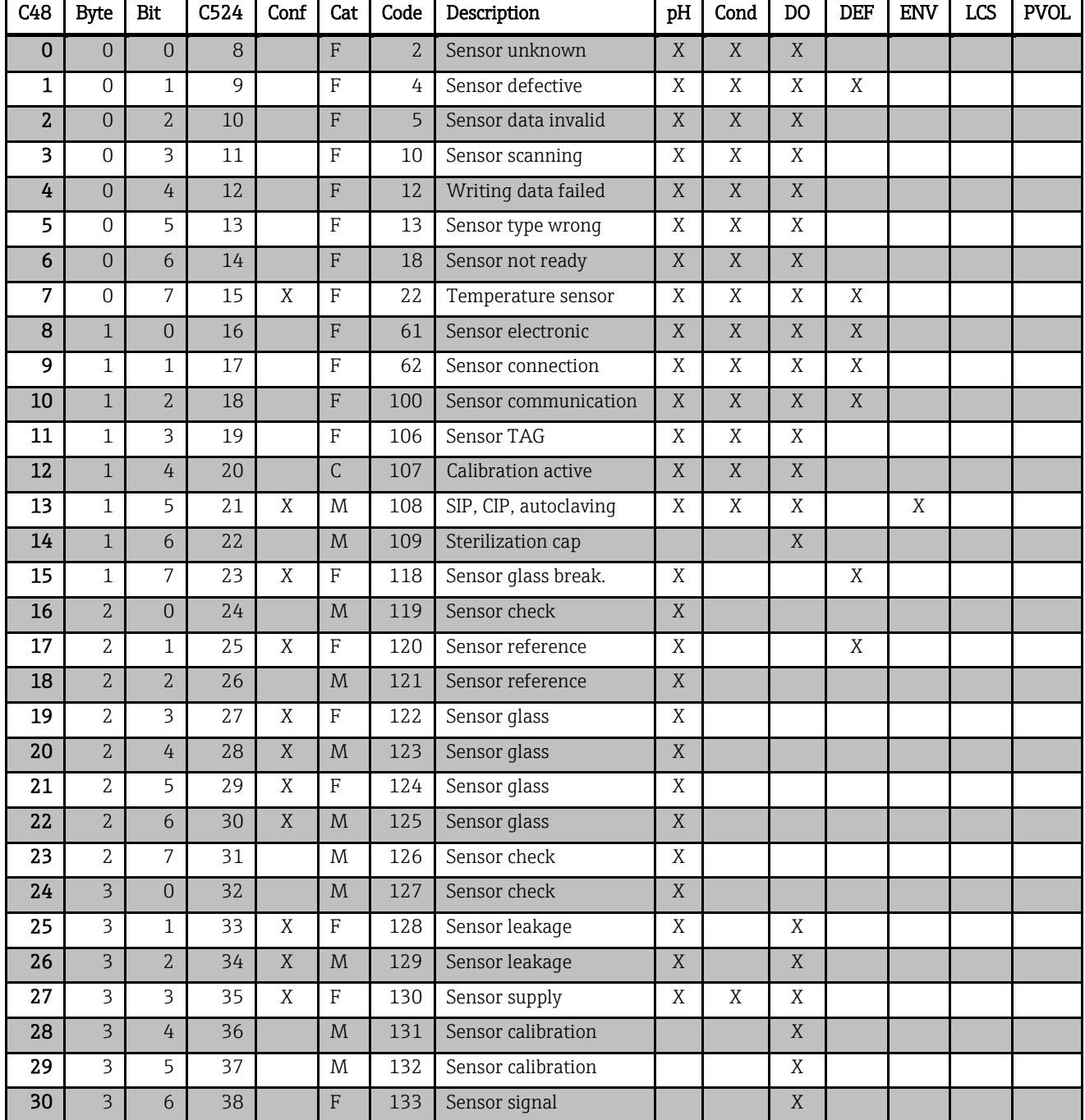

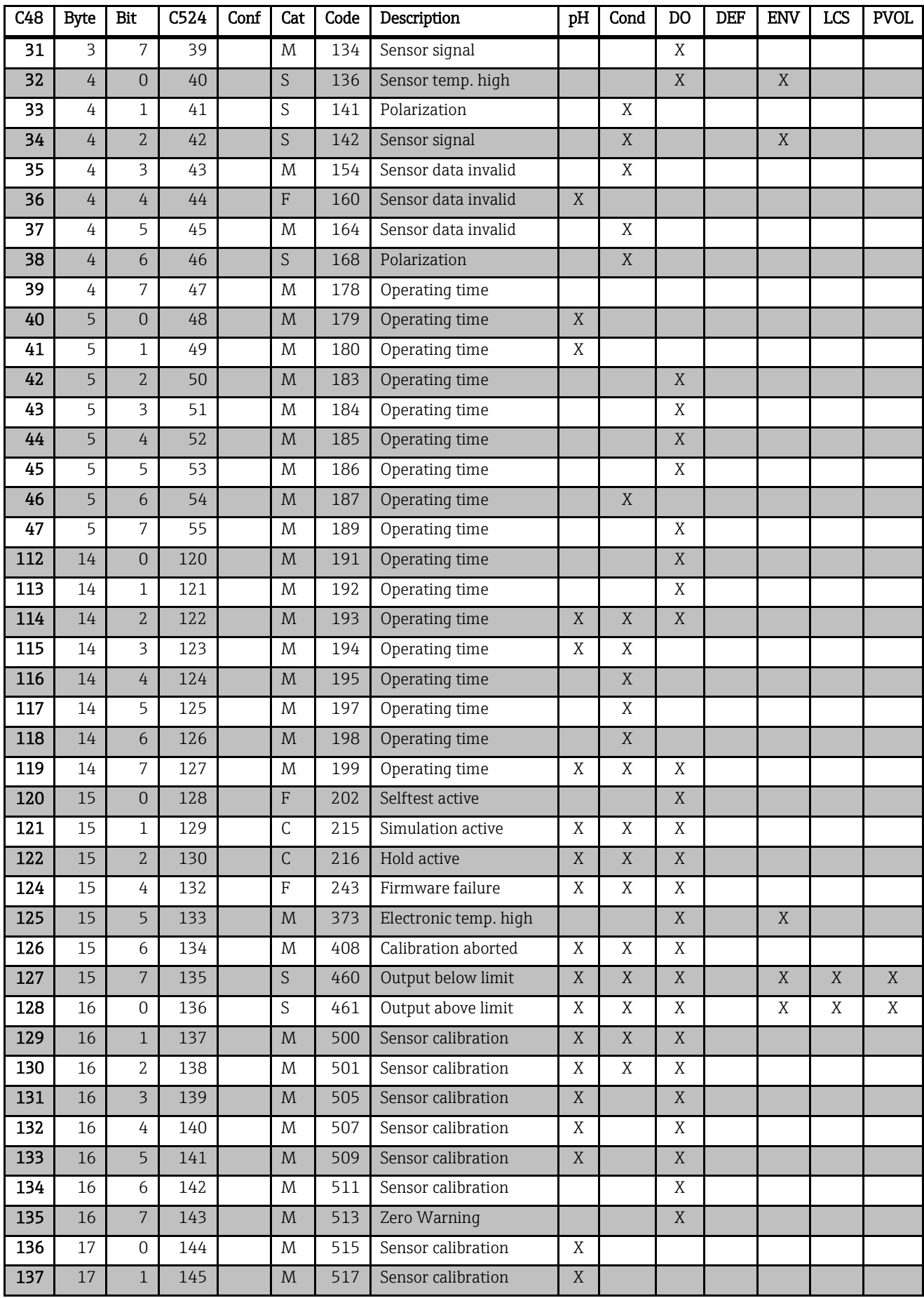

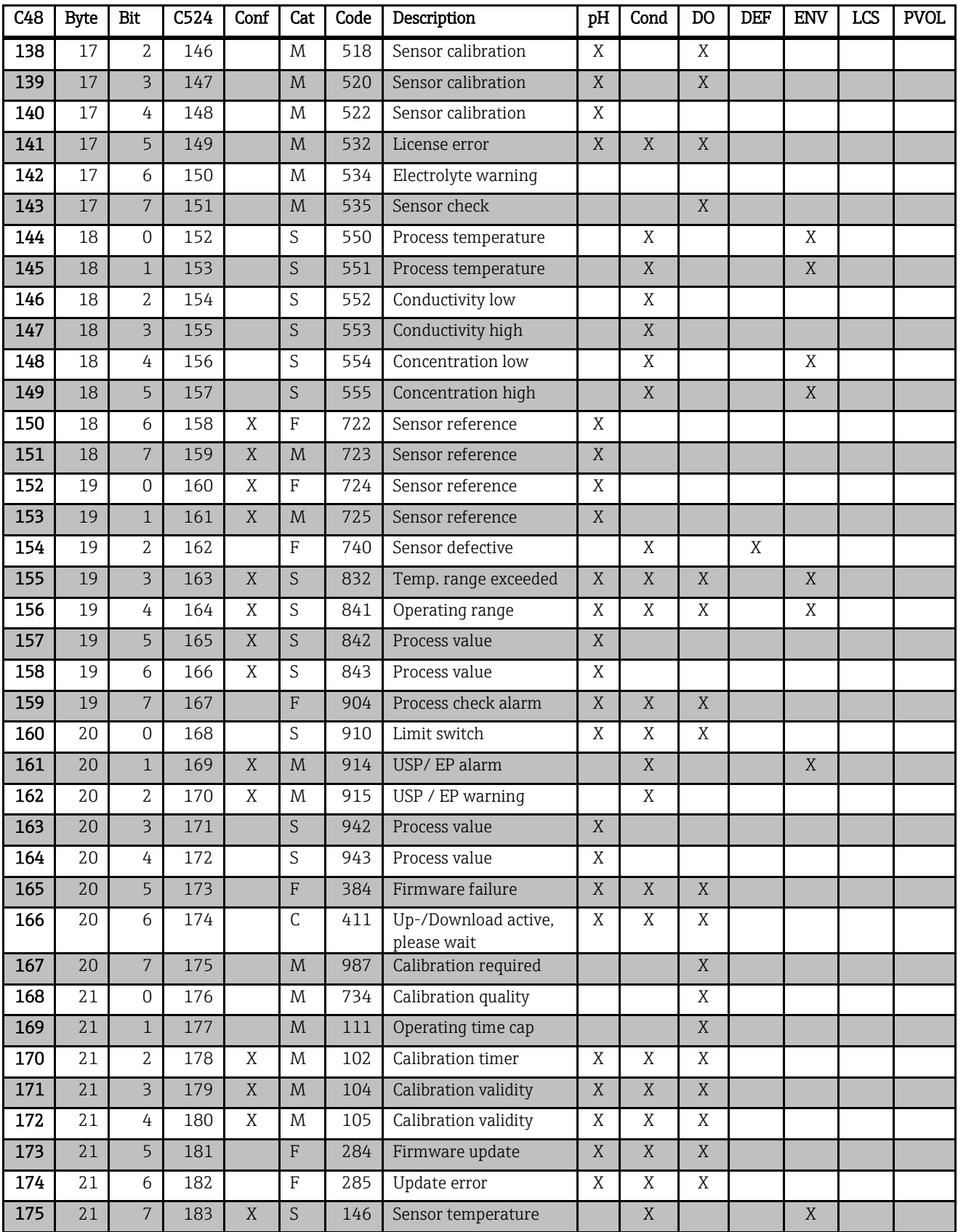

# <span id="page-24-0"></span>8. Universal commands

It is not suggested to use HART at command level directly.

Endress+Hauser provides device descriptions (DD) and device type managers (DTM) for a variety of control systems.

## <span id="page-24-1"></span>8.1. Read unique identifier - 0 (00**h**)

This command reads fundamental information about the connected device.

Request data bytes

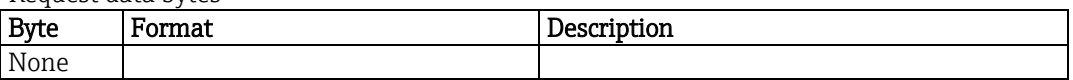

Response data bytes

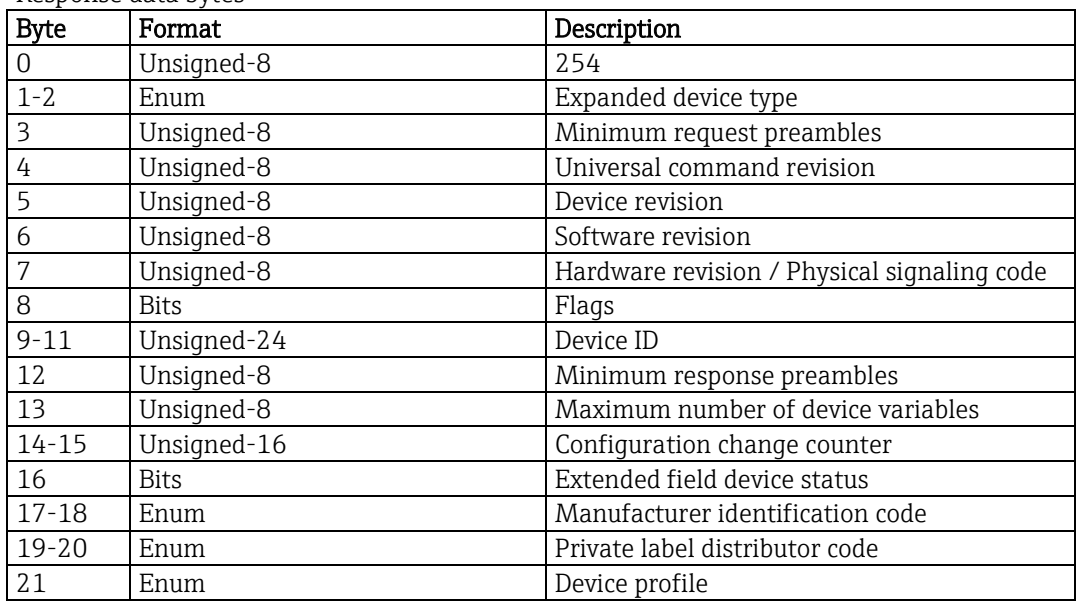

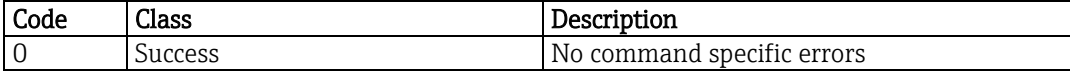

## <span id="page-25-0"></span>8.2. Read primary variable - 1 (01**h**)

This command reads the primary variable (PV). The primary variable is given by the source of the current output. The PV is one of the device variables described in chapter [5.](#page-10-0) Supported units can be found in chapter [5.](#page-10-0)

Request data bytes

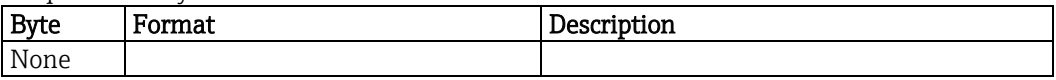

Response data bytes

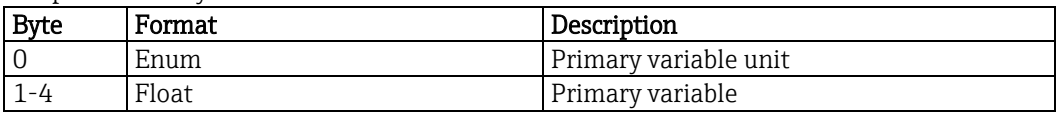

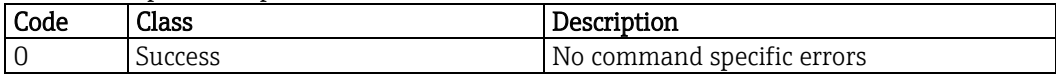

# <span id="page-26-0"></span>8.3. Read loop current and percent of range - 2 (02**h**)

This command reads the loop current and the percent of range of the current output.

Request data bytes

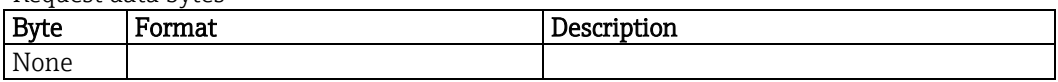

Response data bytes

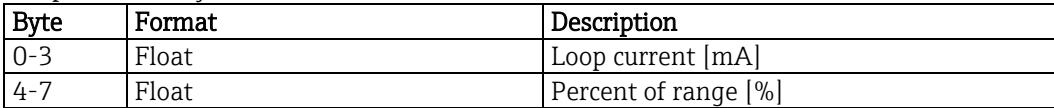

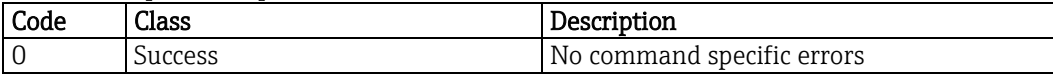

# <span id="page-27-0"></span>8.4. Read dynamic variables and loop current - 3 (03**h**)

This command reads the loop current and up to four predefined dynamic variables. Every dynamic variable corresponds to one device variable (see chapter [6.2\)](#page-18-2). Supported units can be found in chapter [5.](#page-10-0)

Request data bytes

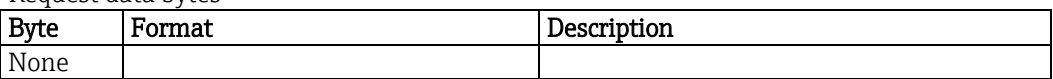

Response data bytes

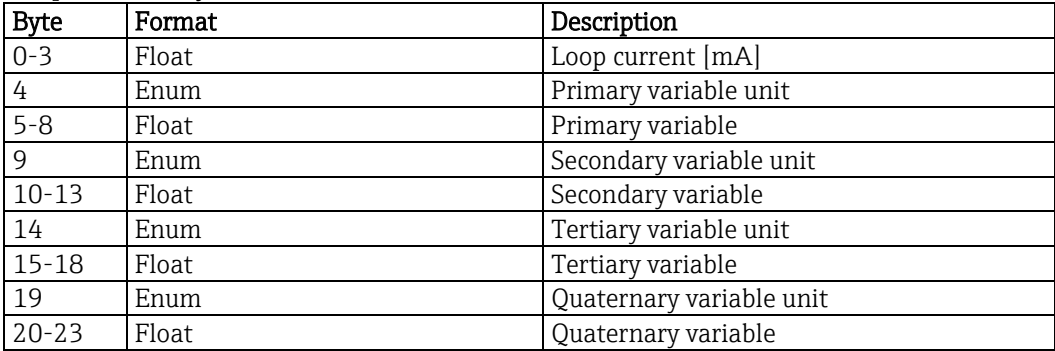

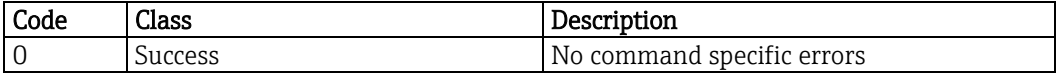

## <span id="page-28-0"></span>8.5. Write polling address - 6 (06**h**)

This command writes the polling address and the loop current mode.

Request data bytes

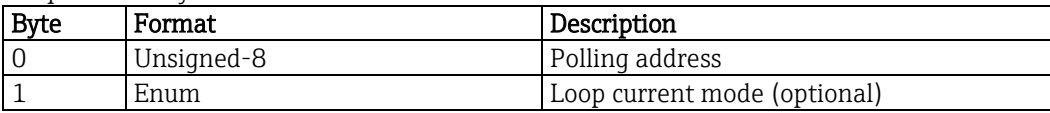

Response data bytes

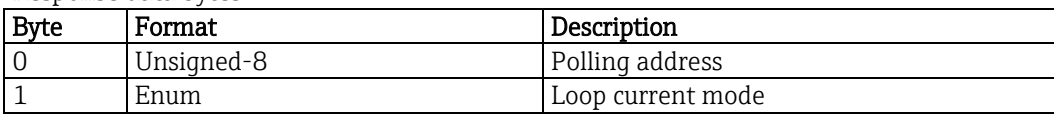

#### Command specific response codes

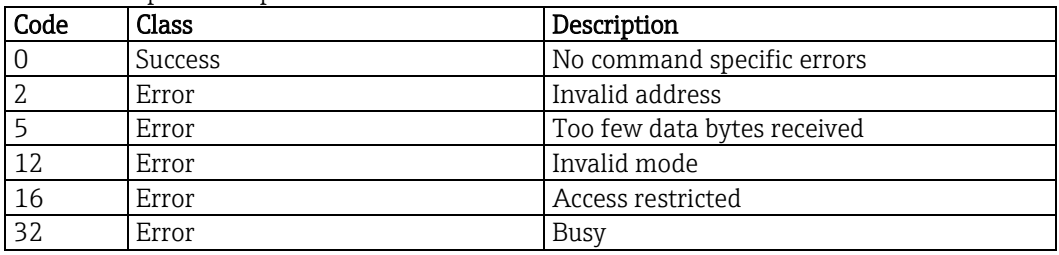

#### Loop current mode

Disabled: 0 Enabled: 1

# <span id="page-29-0"></span>8.6. Read loop configuration - 7 (07**h**)

This command reads the loop current mode and the polling address.

Request data bytes

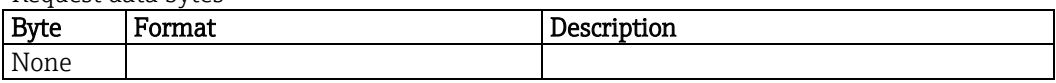

Response data bytes

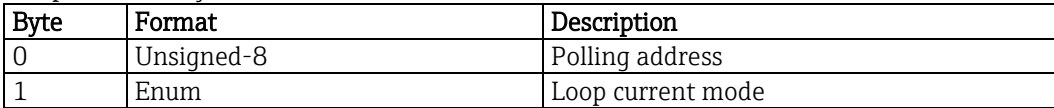

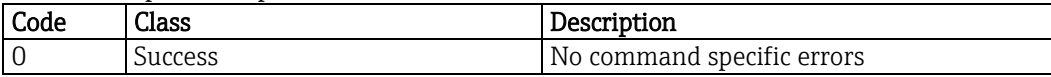

## <span id="page-30-0"></span>8.7. Read dynamic variable classification - 8 (08**h**)

This command reads the classification associated with the dynamic variables. Reading the classification is necessary to select the correct unit code table. Supported units and classification codes can be found in chapter [5.](#page-10-0)

Request data bytes

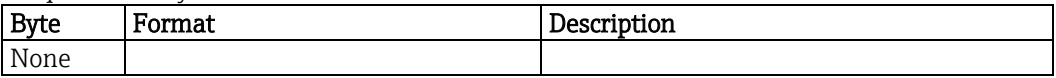

Response data bytes

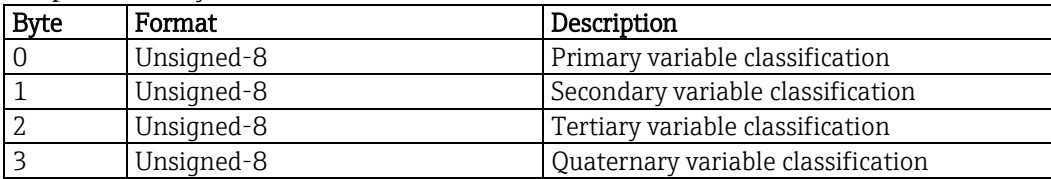

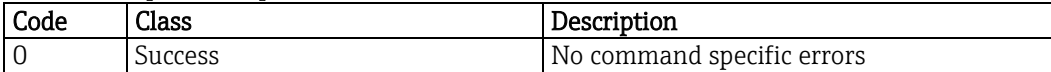

# <span id="page-31-0"></span>8.8. Read device variables with status - 9 (09**h**)

This command reads up to eight device variables with their status.

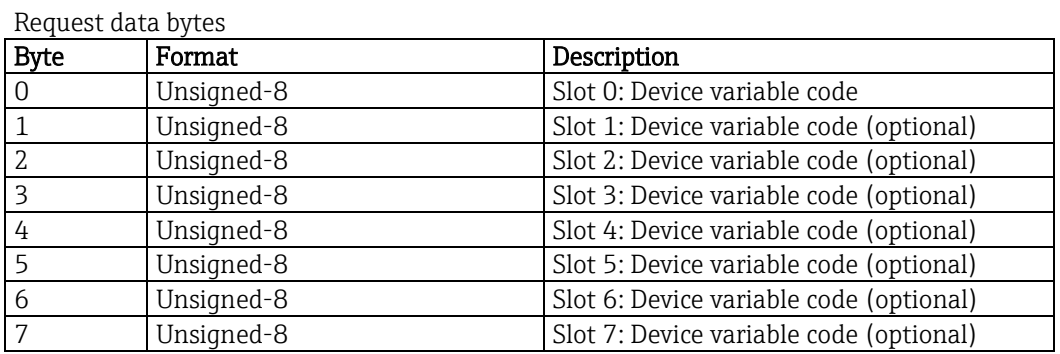

Response data bytes

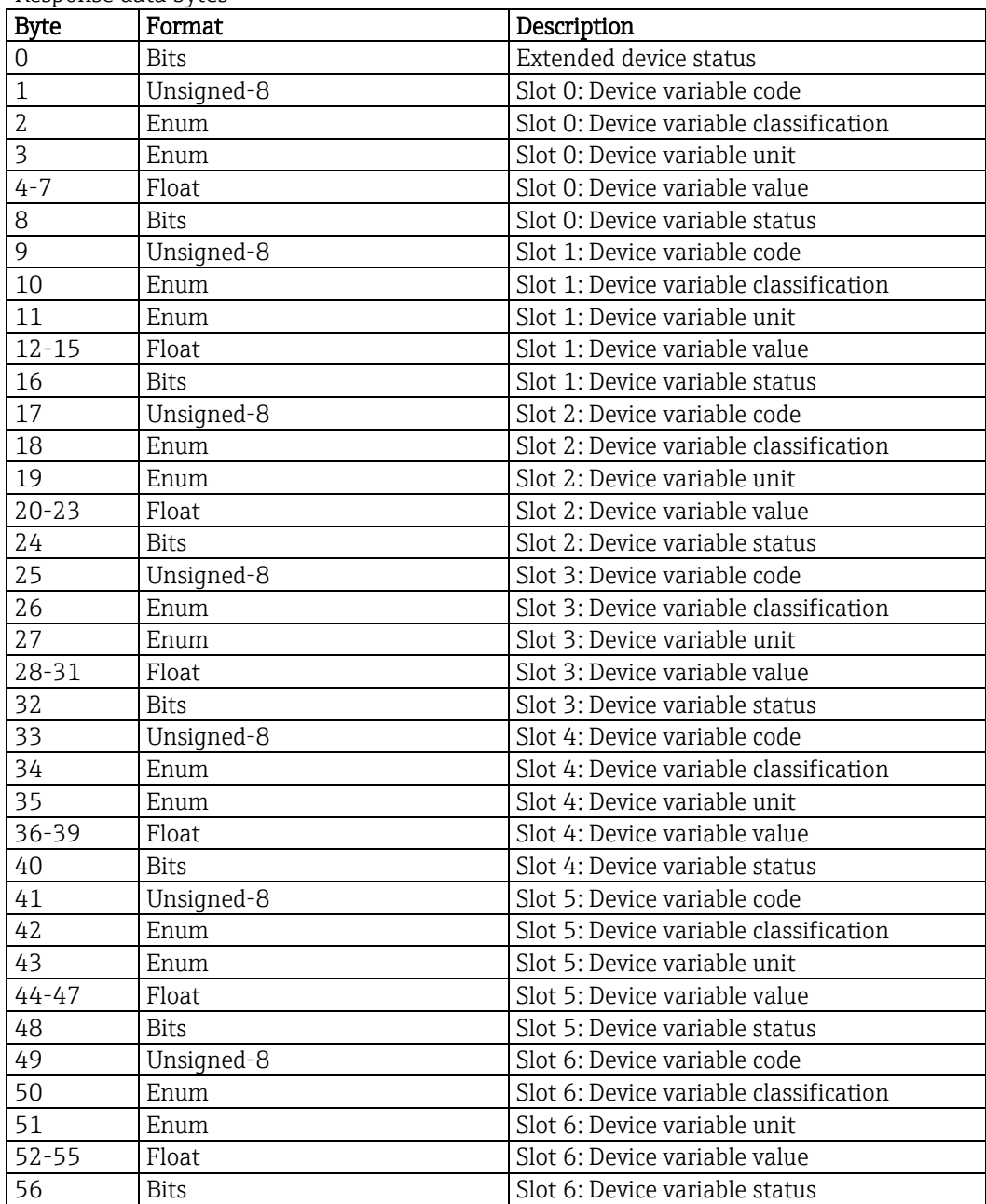

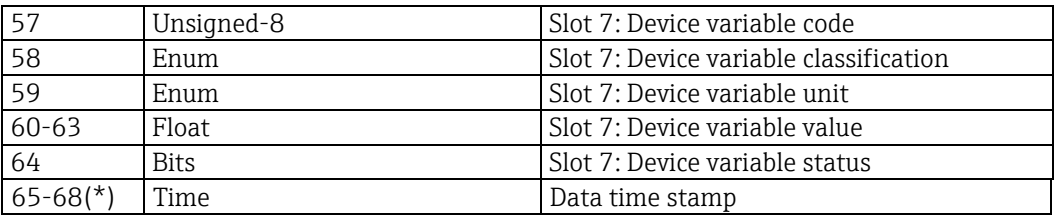

(\*) Timestamp is always present, even if less than 8 device variables were requested. Its position is always at the end of the frame. Timestamp is in format 1/32 ms since midnight (Unsigned-32).

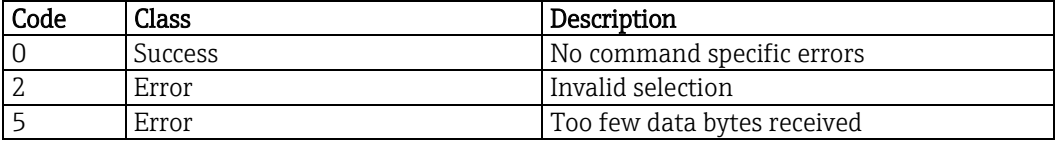

# <span id="page-33-0"></span>8.9. Read unique identifier associated with tag - 11 (0B**h**)

This command reads fundamental information about the connected device. The device will not respond to this command unless the short tag matches.

Request data bytes

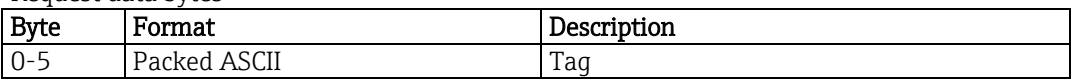

Response data bytes

![](_page_33_Picture_183.jpeg)

![](_page_33_Picture_184.jpeg)

# <span id="page-34-0"></span>8.10. Read message - 12 (0C**h**)

This command reads the message.

Request data bytes

![](_page_34_Picture_71.jpeg)

Response data bytes

![](_page_34_Picture_72.jpeg)

![](_page_34_Picture_73.jpeg)

# <span id="page-35-0"></span>8.11. Read tag, descriptor and date - 13 (0D**h**)

This command reads the short tag, descriptor and the date.

The short HART tag is completely separated from the long tag (see command 20).

Request data bytes

![](_page_35_Picture_90.jpeg)

Response data bytes

![](_page_35_Picture_91.jpeg)

![](_page_35_Picture_92.jpeg)
#### 8.12. Read primary variable transducer information - 14 (0E**h**)

This command reads the serial number, limits and the minimum span for the primary variable transducer. The serial number is always 0.

Request data bytes

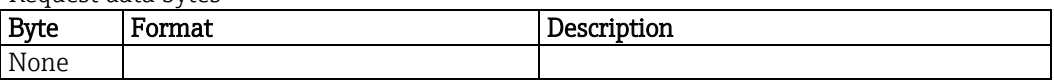

Response data bytes

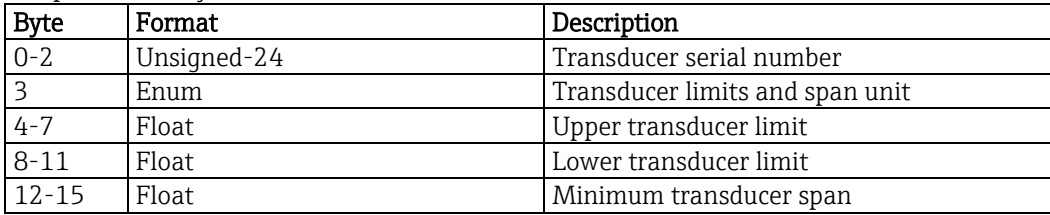

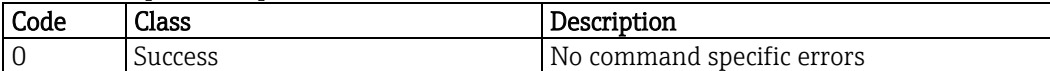

## 8.13. Read device information - 15 (0F**h**)

This command reads additional information of the device.

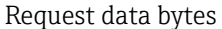

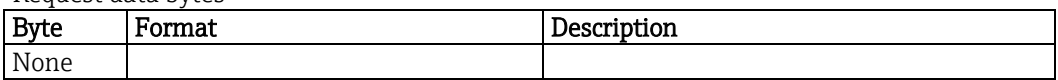

Response data bytes

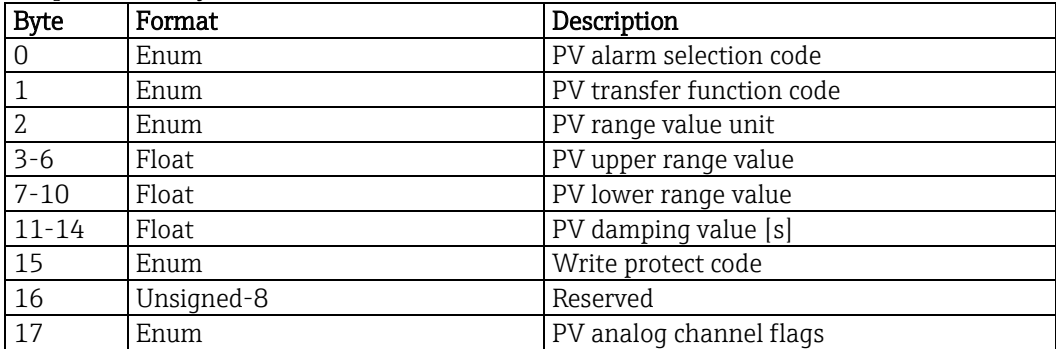

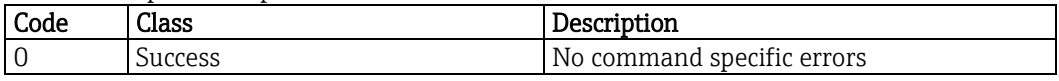

## 8.14. Read final assembly number - 16 (10**h**)

This command reads the final assembly number of the device.

Request data bytes

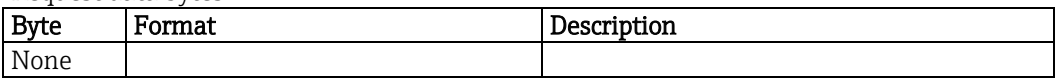

Response data bytes

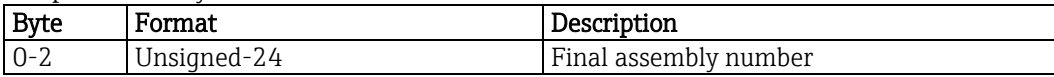

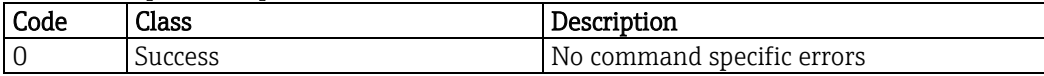

## 8.15. Write message - 17 (11**h**)

This command writes the message.

Request data bytes

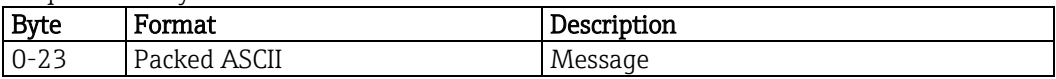

Response data bytes

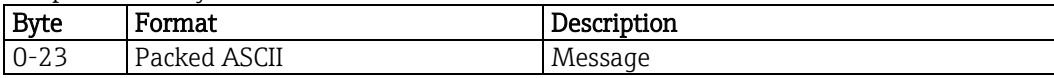

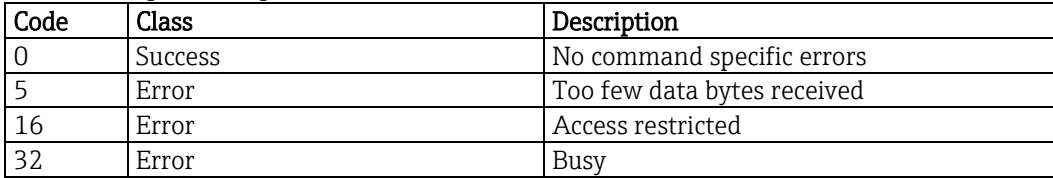

## 8.16. Write tag, descriptor and date - 18 (12**h**)

This command writes the short tag, descriptor and the date. The short HART tag is completely separated from the long tag.

Request data bytes

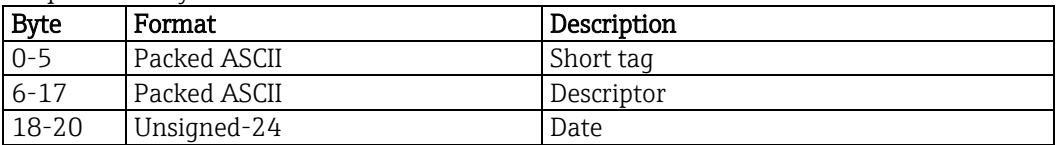

Response data bytes

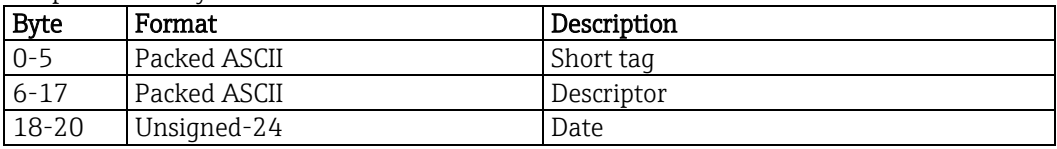

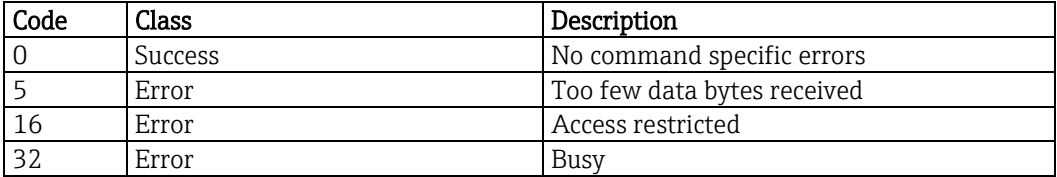

## 8.17. Write final assembly number - 19 (13**h**)

This command writes the final assembly number.

Request data bytes

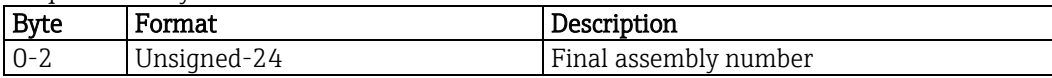

Response data bytes

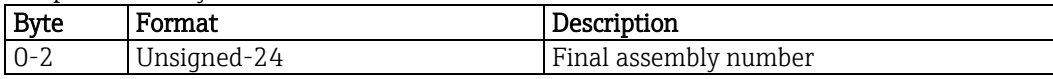

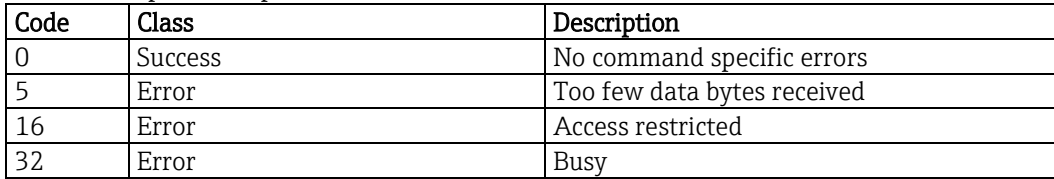

## 8.18. Read long tag - 20 (14**h**)

This command reads the long tag.

Request data bytes

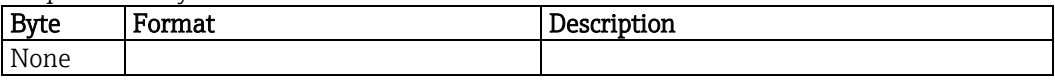

Response data bytes

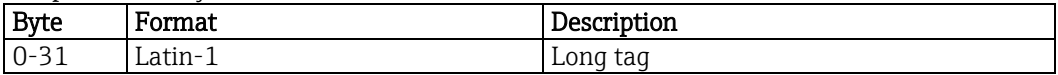

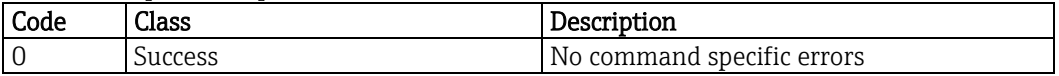

## 8.19. Read unique identifier associated with long tag - 21 (15**h**)

This command reads fundamental information about the connected device. The device will not respond to this command unless the long tag matches.

Request data bytes

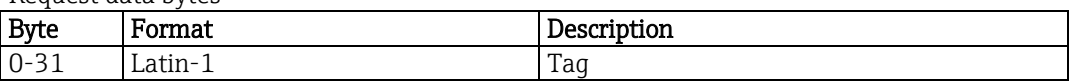

Response data bytes

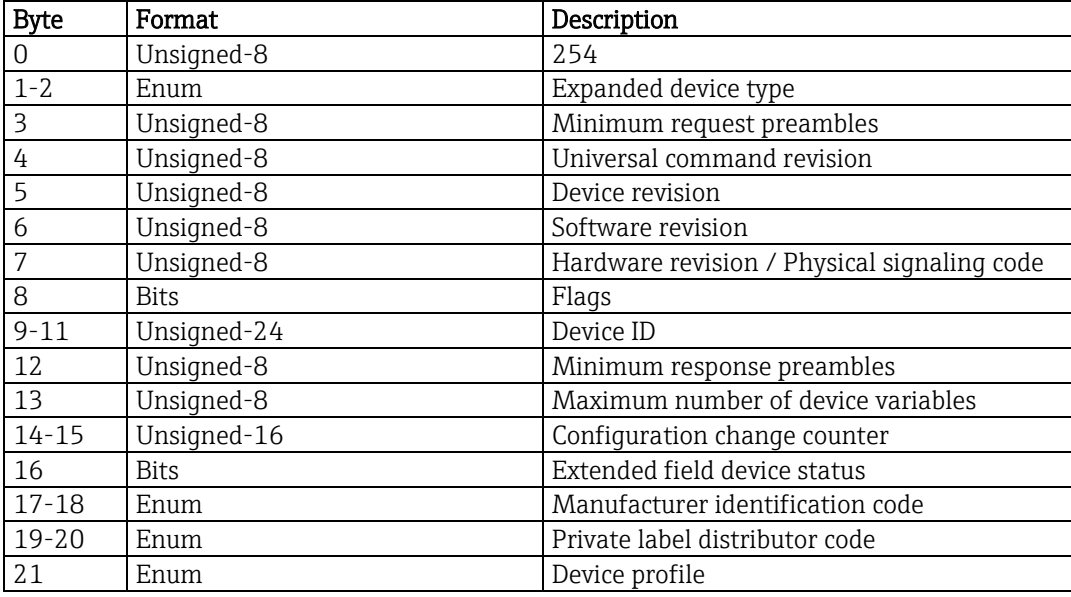

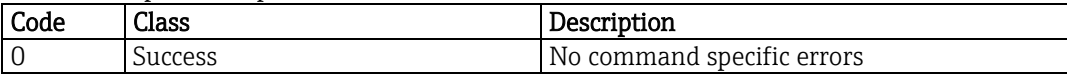

# 8.20. Write long tag - 22 (16**h**)

This command writes the long tag.

Request data bytes

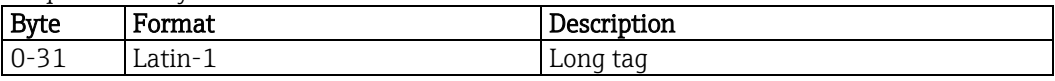

Response data bytes

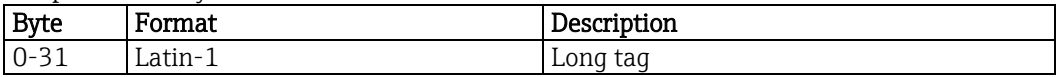

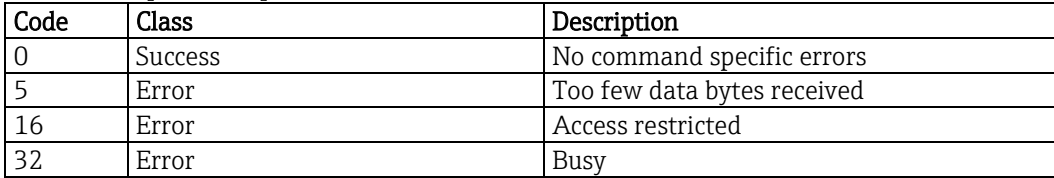

#### 8.21. Reset configuration changed flag - 38 (26**h**)

This command will reset one of the configuration changed flags, depending on the sending master. If the configuration change counter value is sent, the device will check it versus the current counter value. If both match, the configuration changed flag will be reset.

Request data bytes

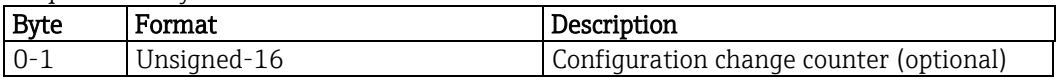

Response data bytes

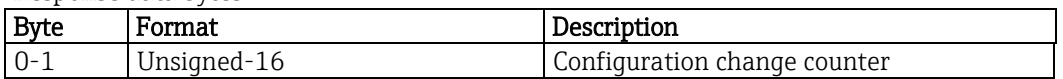

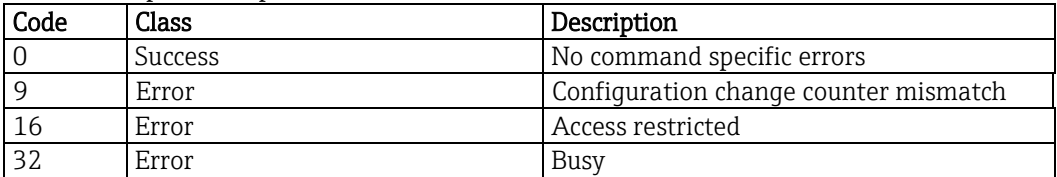

#### 8.22. Read additional status - 48 (30**h**)

This command returns device status information not included in the response code or device status byte. A description of the single bits meanings can be found in chapter [7.7.](#page-21-0)

If data is included when sending command 48 this data is checked versus the current device status. If all data matches the "more status available" flag is reset.

Request data bytes

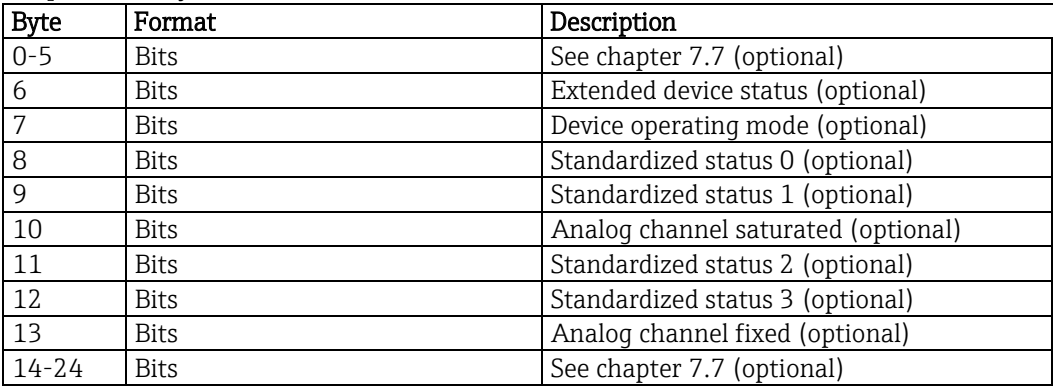

Response data bytes

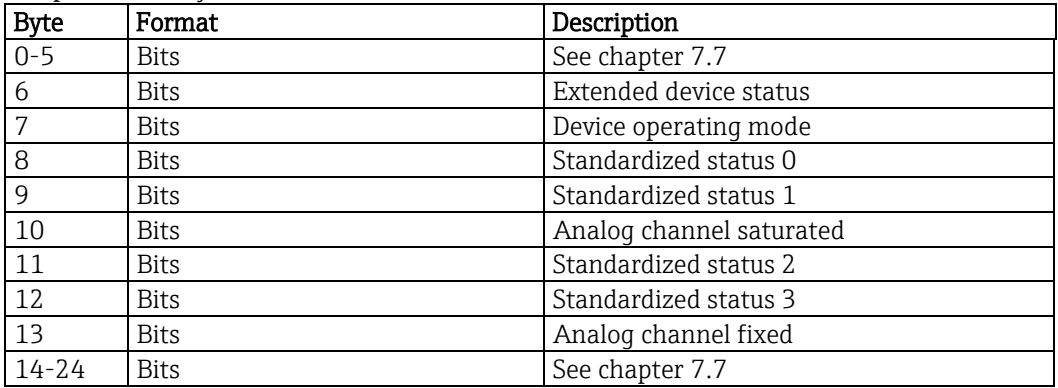

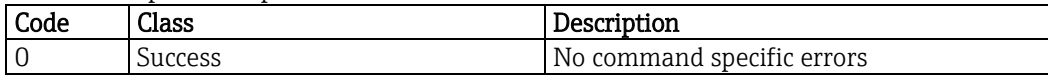

## 9. Common practice commands

It is not suggested to use HART at command level directly.

Endress+Hauser provides device descriptions (DD) and device type managers (DTM) for a variety of control systems.

## 9.1. Read device variable - 33 (21**h**)

This command reads up to 4 device variables.

Request data bytes

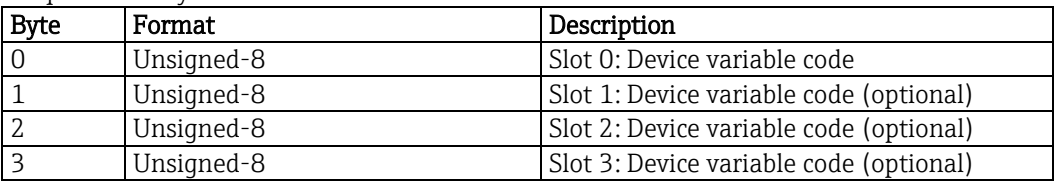

Response data bytes

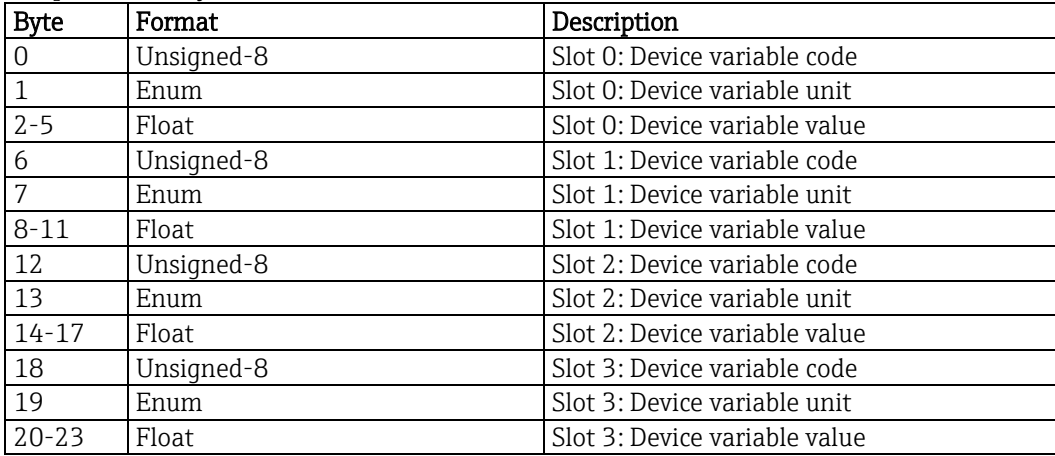

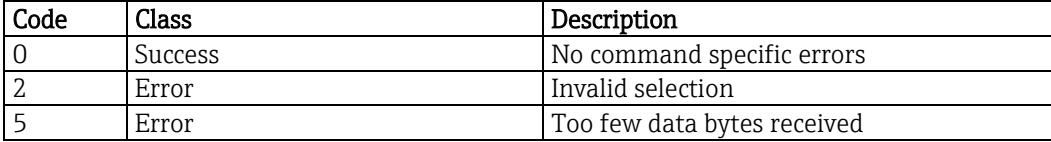

## 9.2. Write primary variable damping value - 34 (22**h**)

This command writes the primary variable damping value.

Request data bytes

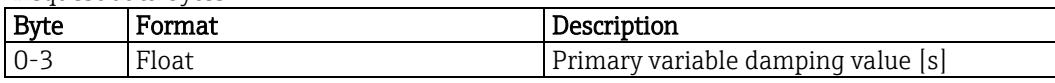

Response data bytes

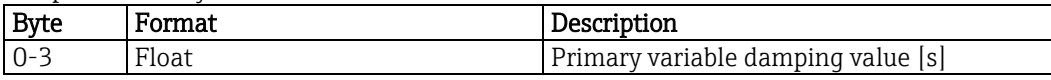

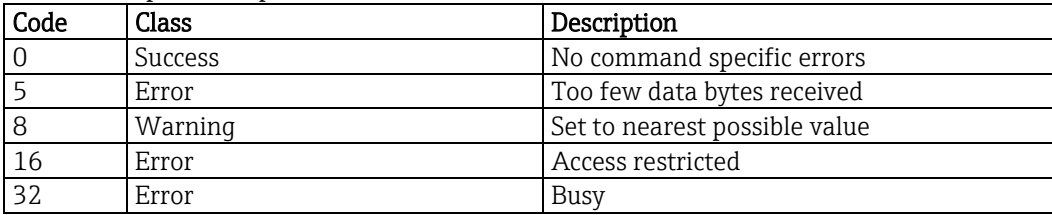

## 9.3. Write primary variable range values - 35 (23**h**)

This command defines the relationship between the loop current and the primary variable.

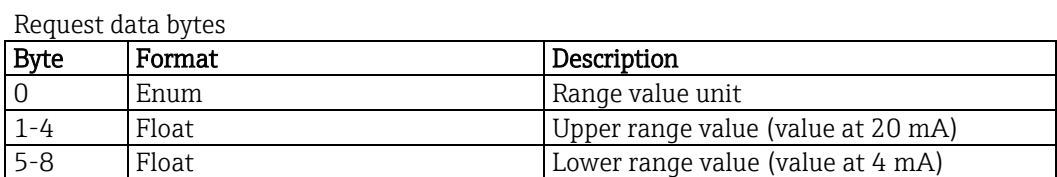

Response data bytes

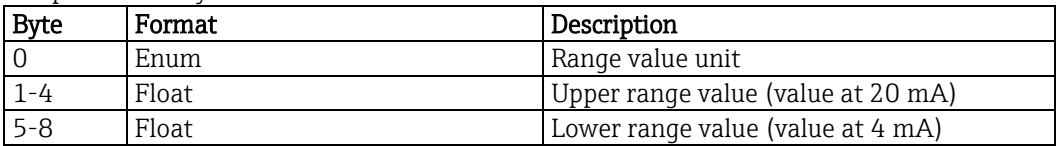

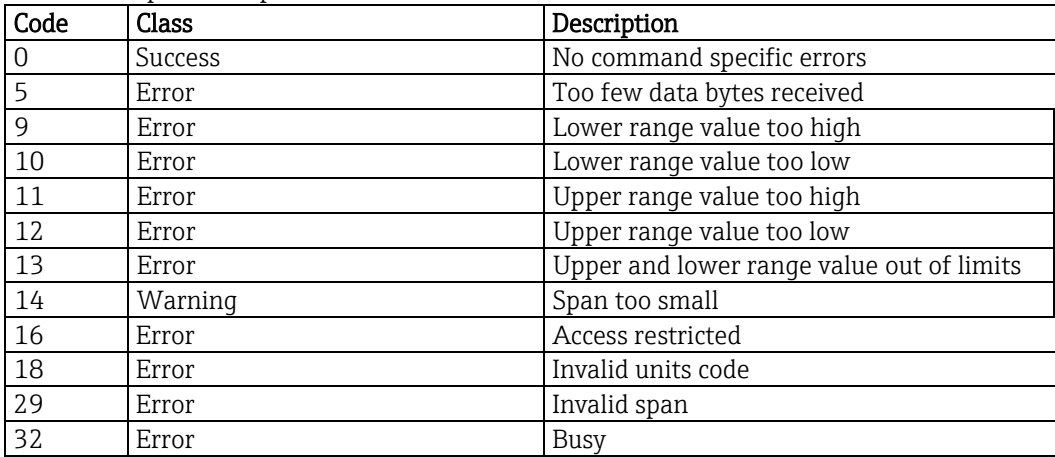

#### 9.4. Set primary variable upper range value - 36 (24**h**)

As soon as this command is received, the present primary variable value is copied into the upper range value.

The upper range can be set below the lower range.

Request data bytes

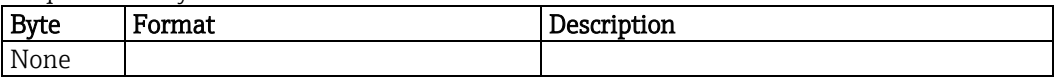

Response data bytes

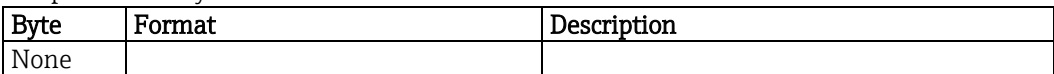

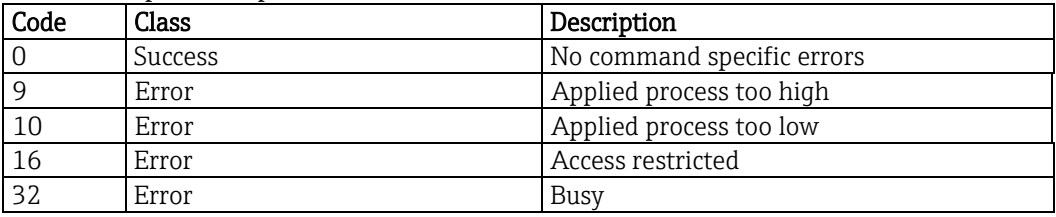

#### 9.5. Set primary variable lower range value - 37 (25**h**)

As soon as this command is received, the present primary variable value is copied into the lower range value.

At the same time, the upper range will be shifted to keep the span constant. The lower range can be set above the upper range.

Request data bytes

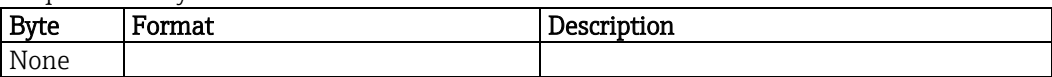

Response data bytes

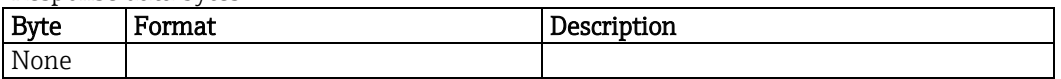

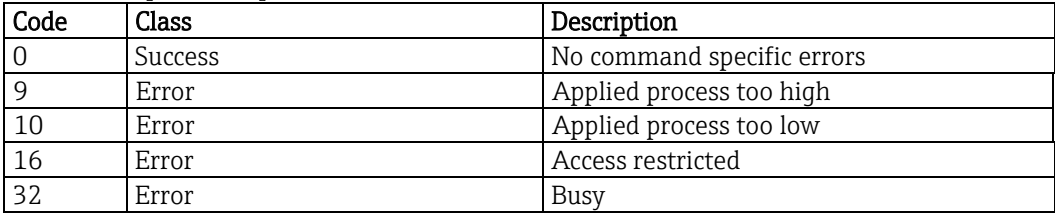

## 9.6. Set simulation current - 40 (28**h**)

This command sets a certain fixed current on the current output (current simulation). To disable simulation mode a value of 0.0 has to be set. Simulation values in the range from 3.6 to 23.0 mA are valid.

Request data bytes

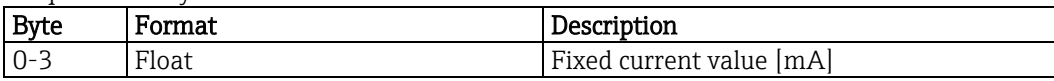

Response data bytes

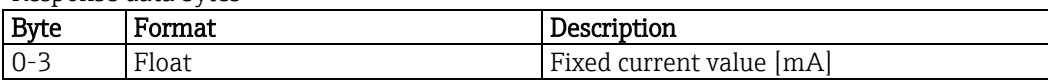

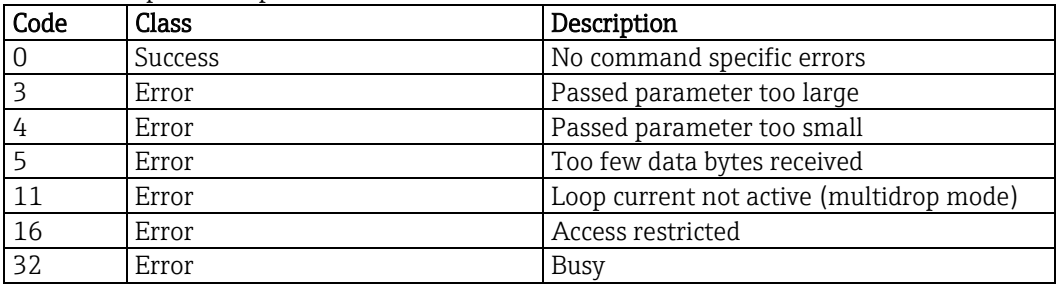

## 9.7. Perform self-test - 41 (29**h**)

This command answers the request, only. It is implemented for compatibility reasons.

Request data bytes

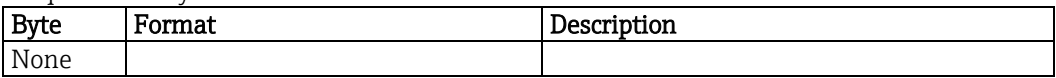

Response data bytes

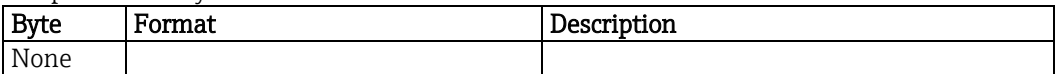

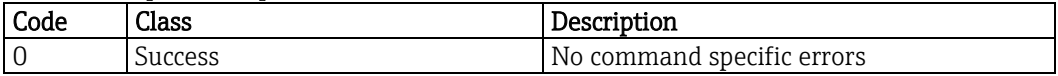

# 9.8. Reset device - 42 (2A**h**)

This command triggers a reset. Liquiline will need about 30 seconds to initialize and to be back online.

Request data bytes

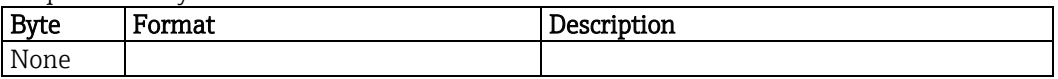

Response data bytes

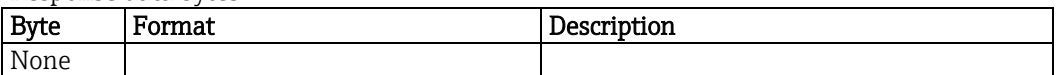

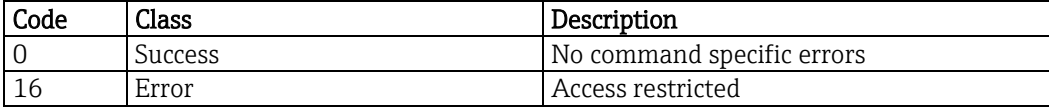

## 9.9. Write primary variable unit - 44 (2C**h**)

This command selects the unit of the primary variable and its ranges. Possible units depending on different operating modes are listed in chapter [5.](#page-10-0)

Request data bytes

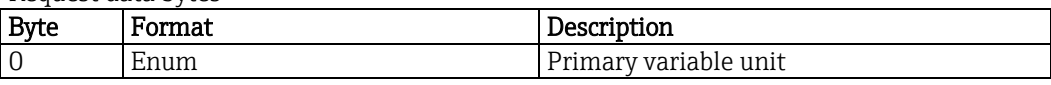

Response data bytes

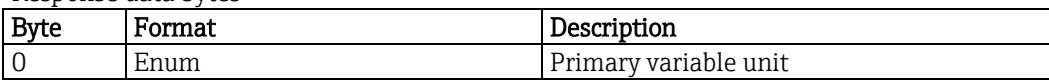

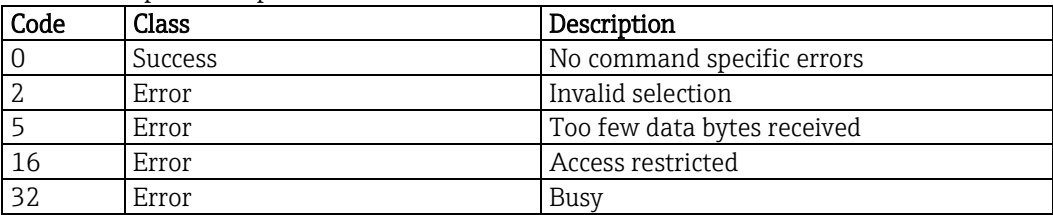

#### 9.10. Trim loop current zero - 45 (2D**h**)

Command 45 and 46 can do a recalibration of the current output loop.

These commands will not overwrite the factory current output calibration, but do a second user calibration. To restore the original values command 45 with value 0.0 mA has to be sent.

Command 45 recalibrates the lower range of the current output.

Before sending command 45 command 40 with a value of 4 mA has to be sent. The value to be sent with command 45 must be measured with an external ampere meter.

Request data bytes

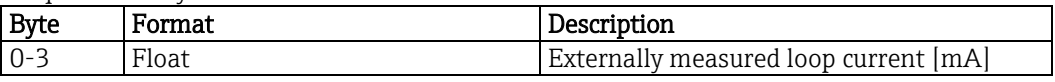

Response data bytes

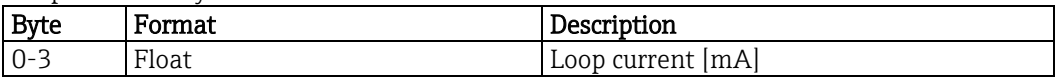

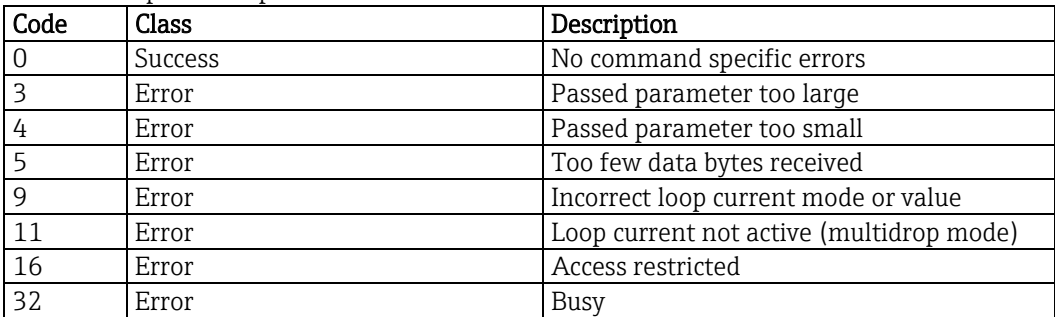

#### 9.11. Trim loop current gain - 46 (2E**h**)

Command 45 and 46 can do a recalibration of the current output loop.

These commands will not overwrite the factory current output calibration, but do a second user calibration. To restore the original values command 45 with value 0.0 mA has to be sent.

Command 46 recalibrates the upper range of the current output.

Before sending command 46 command 40 with a value of 20 mA has to be sent. The value to be sent with command 46 must be measured with an external ampere meter.

Request data bytes

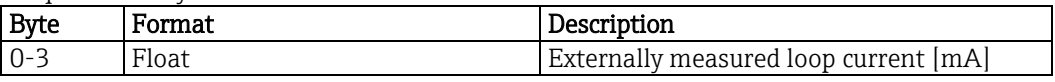

Response data bytes

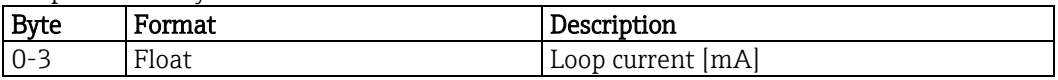

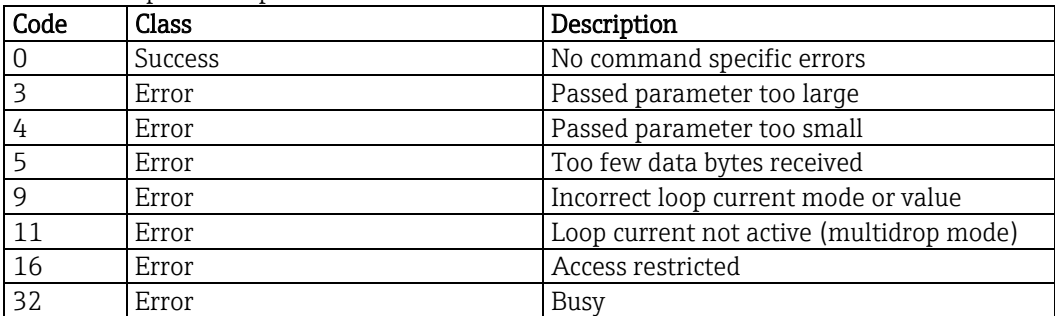

## 9.12. Read dynamic variable assignments - 50 (32**h**)

This command returns the mapping between device and dynamic variables (see chapter [6.2\)](#page-18-0).

Request data bytes

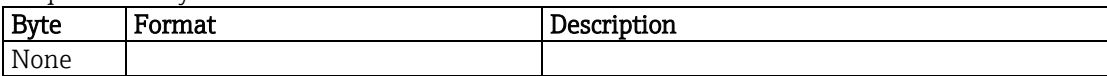

Response data bytes

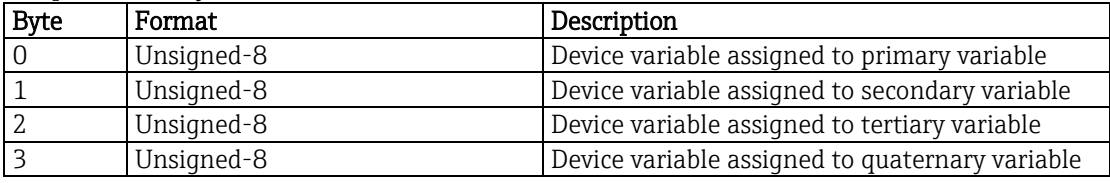

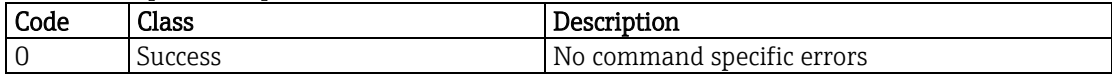

## 9.13. Write dynamic variable assignments - 51 (33**h**)

This command sets the mapping between device and dynamic variables (see chapter [6.2\)](#page-18-0).

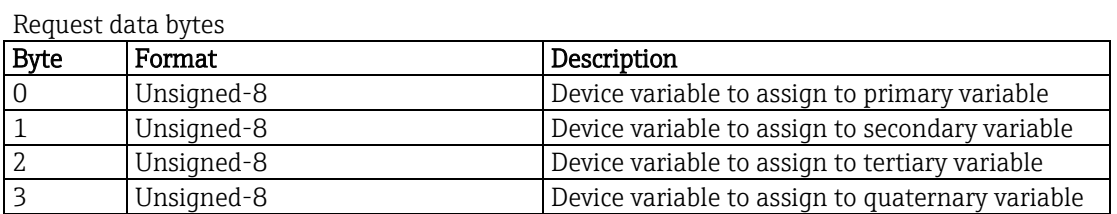

Response data bytes

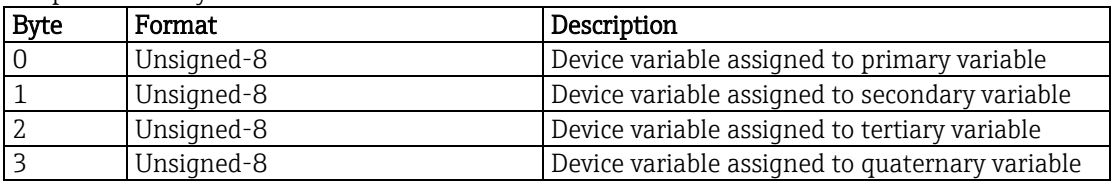

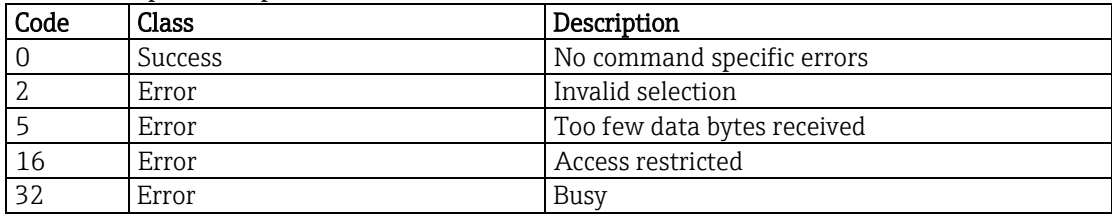

## 9.14. Write device variable unit - 53 (35**h**)

This command selects the unit of a certain device variable and its ranges. Possible units depending on different sensors are listed in chapter [5.](#page-10-0)

Request data bytes

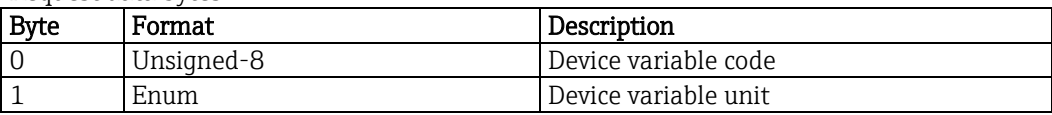

Response data bytes

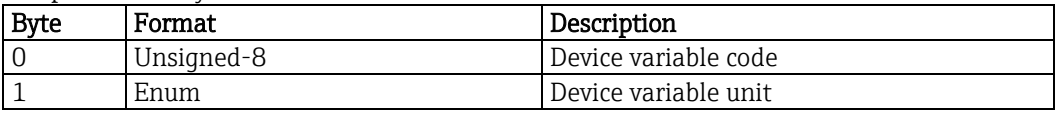

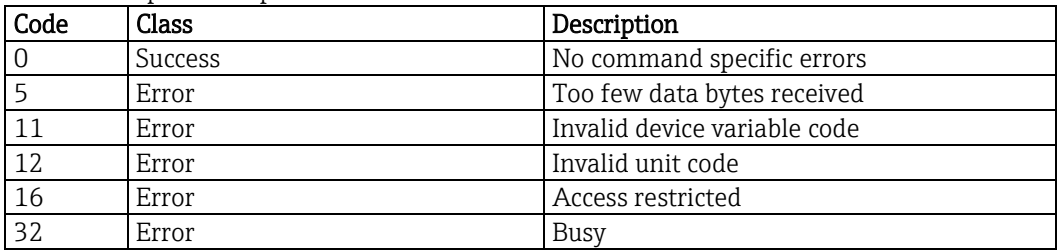

## 9.15. Read device variable information - 54 (36**h**)

This command reads more information about a device variable. Device variable transducer serial number and family classification are not supported and will return 0.

Request data bytes

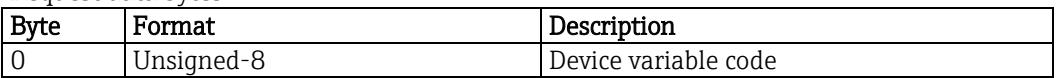

Response data bytes

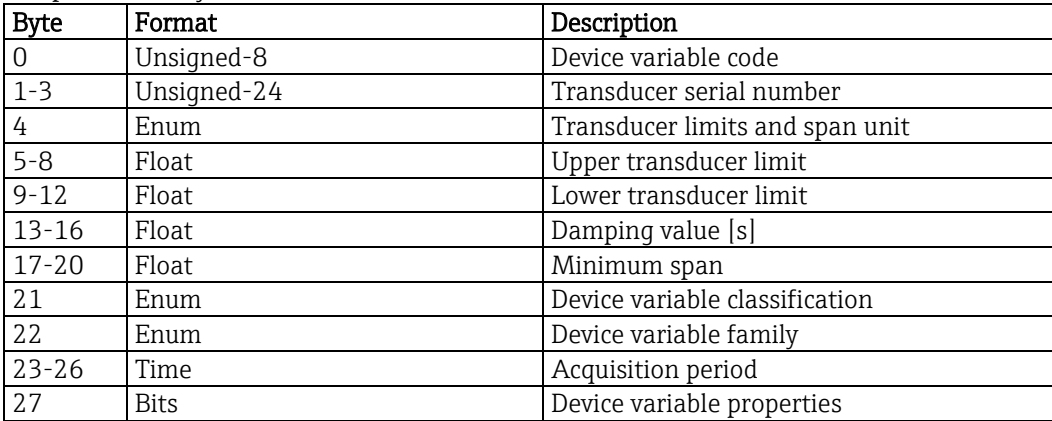

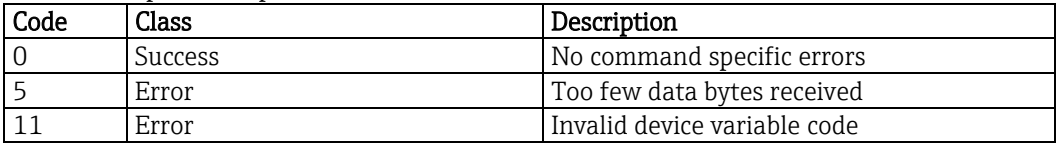

## 9.16. Write number of response preambles - 59 (3B**h**)

This command sets the number of response preambles.

Request data bytes

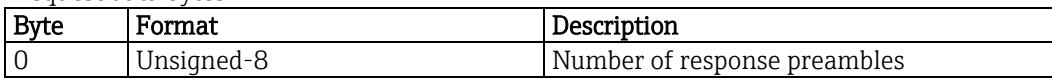

Response data bytes

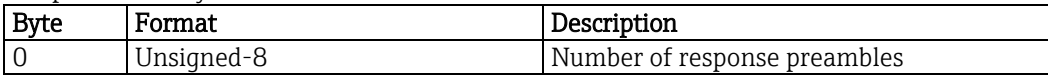

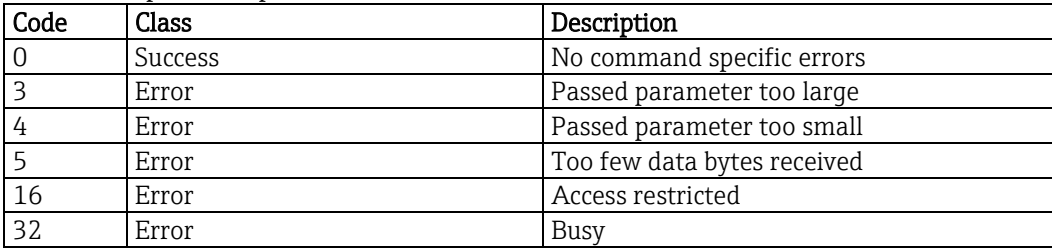

#### 9.17. Lock device - 71 (47**h**)

This command locks the device to one HART master.

If a permanent lock was set and the device loses power, the lock will be set again as soon as the first HART frame is detected.

"Lock all" prevents any master from writing. Then any master can reset the lock, though.

Request data bytes

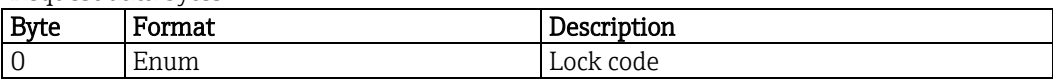

Response data bytes

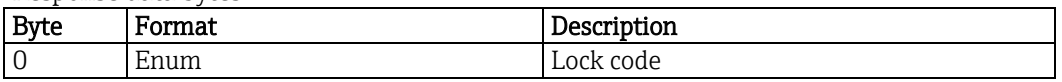

Command specific response codes

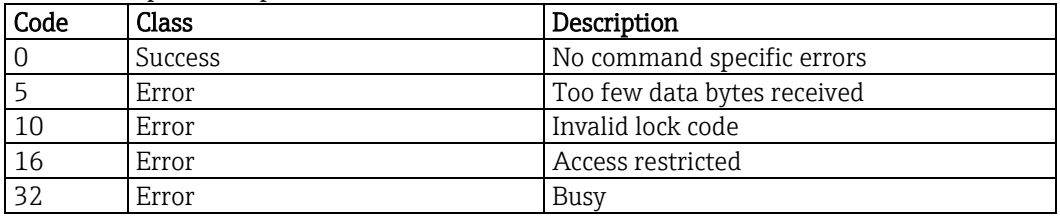

#### Lock code

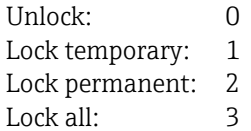

### 9.18. Squawk - 72 (48**h**)

On reception of this command Liquiline will flash its LED two times green and two times red alternatingly. If no data byte is sent with the command the LED is reset to normal operation after 10 seconds. This command can be used to identify a certain device in large installations.

Request data bytes

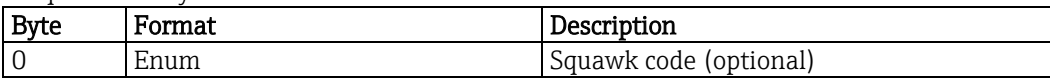

Response data bytes

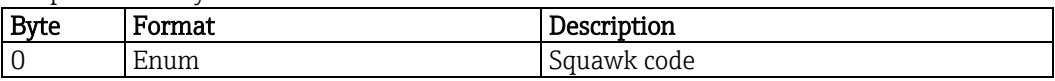

Command specific response codes

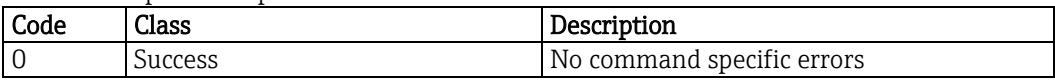

#### Squawk code

Off: 0 On: 1 10 seconds: 2

## 9.19. Read lock device state - 76 (4C**h**)

This command reads the current state of the device lock.

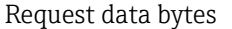

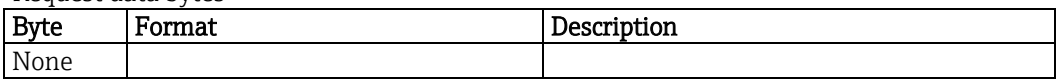

Response data bytes

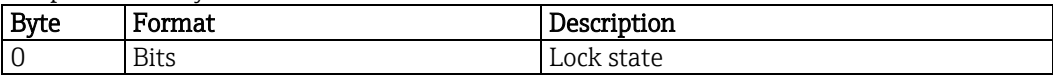

Command specific response codes

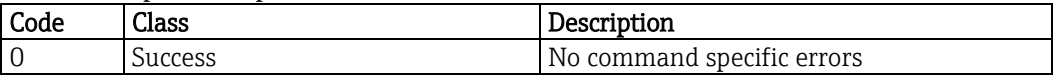

#### Lock state

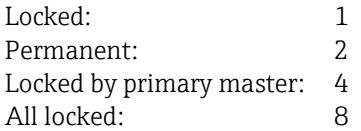

## 9.20. Read communication statistics - 95 (5F**h**)

This command reads the current communication statistics. The counters roll over to 0 if they reach their maximum. This will happen about once a day, assuming one communication per second.

Request data bytes

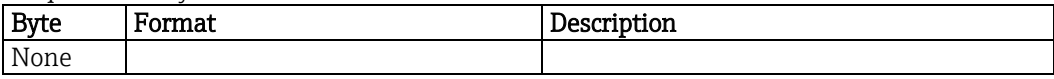

Response data bytes

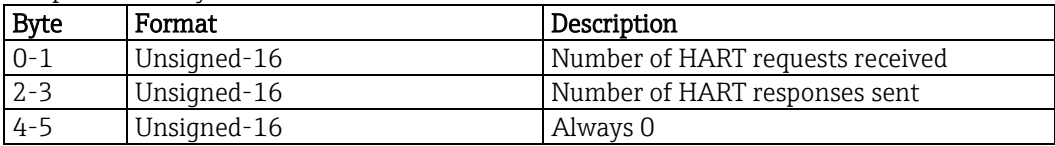

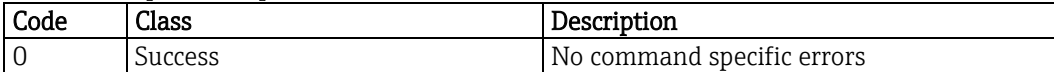

## 9.21. Write primary variable alarm code - 100 (64**h**)

This command will set the current output behavior if device is in state "Alarm". Alarm is not necessarily condensed status "F". Please refer to the operating instructions.

Request data bytes

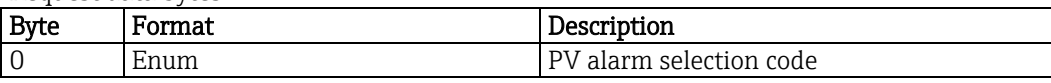

Response data bytes

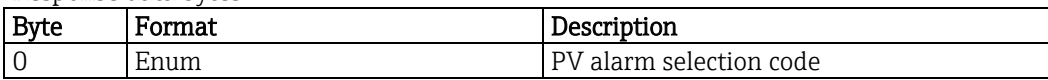

#### Command specific response codes

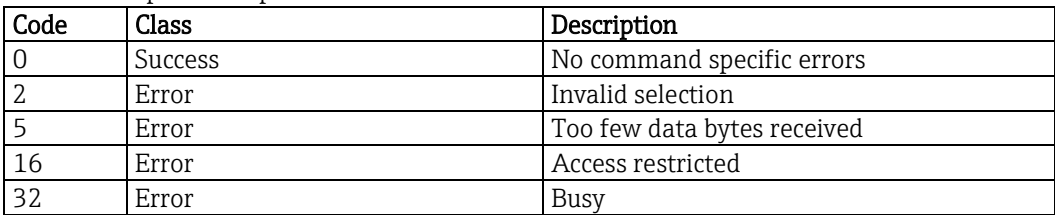

#### Alarm selection code

High (fixed 22.5 mA): 0 Low (fixed  $3.6$  mA):  $1$ 

## 9.22. Read device location - 516 (0204**h**)

This command reads the location of Liquiline. Content has to be set by user using command 517.

Request data bytes

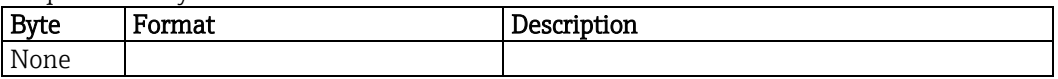

Response data bytes

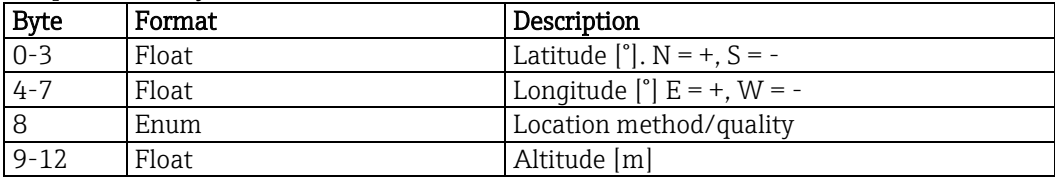

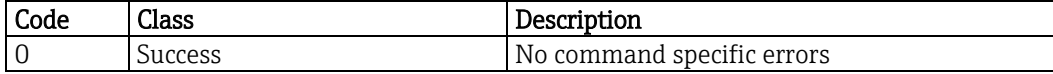

## 9.23. Write device location - 517 (0205**h**)

This command writes the device location.

Request data bytes

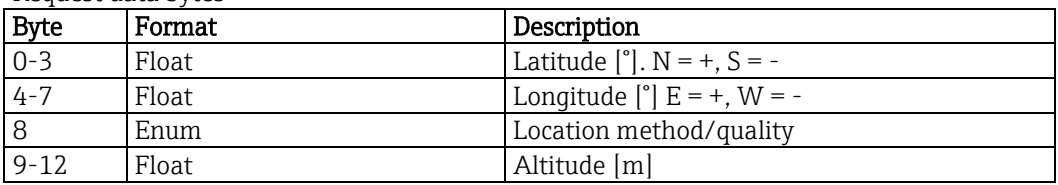

Response data bytes

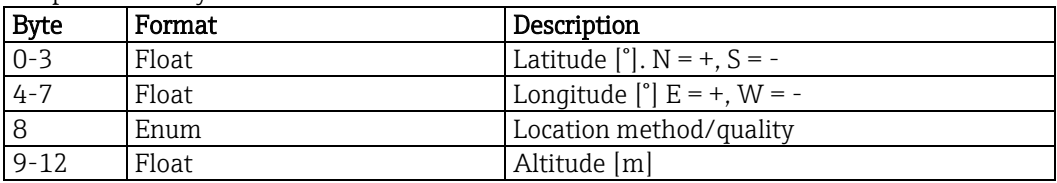

Command specific response codes

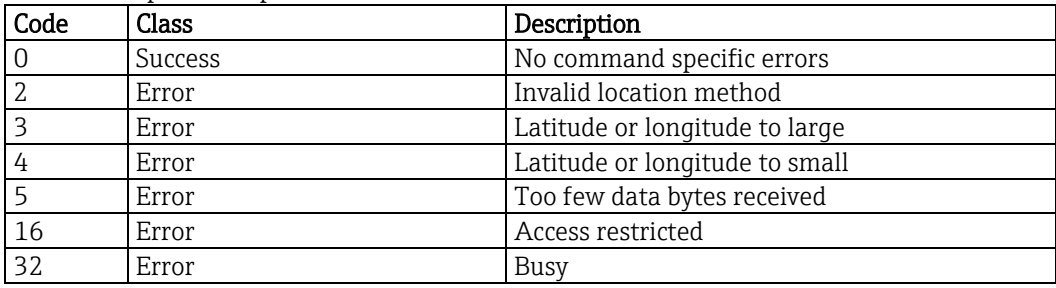

#### Location method

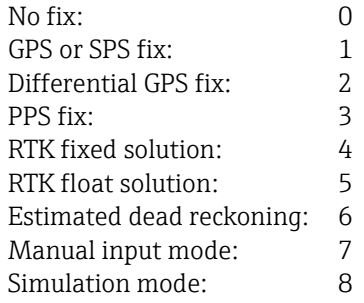

## 9.24. Read location description - 518 (0206**h**)

This command reads the location description.

Request data bytes

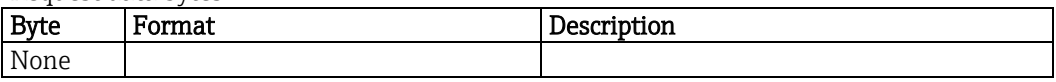

Response data bytes

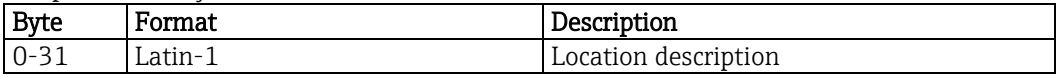

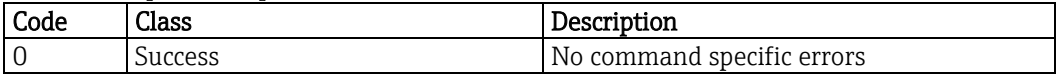

## 9.25. Write location description - 519 (0207**h**)

This command writes the location description.

Request data bytes

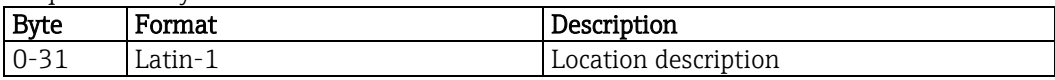

Response data bytes

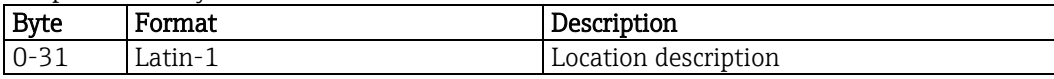

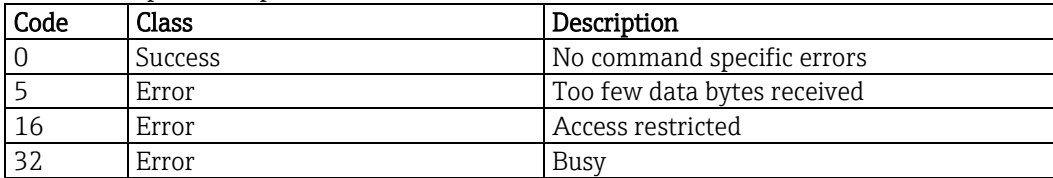
## 9.26. Read process unit tag - 520 (0208**h**)

This command reads the process unit tag.

Request data bytes

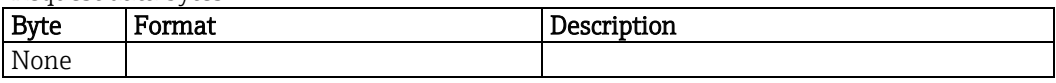

Response data bytes

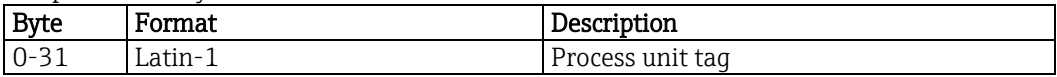

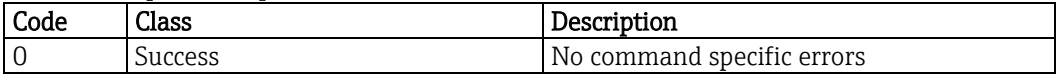

## 9.27. Write process unit tag - 521 (0209**h**)

This command writes the process unit tag.

Request data bytes

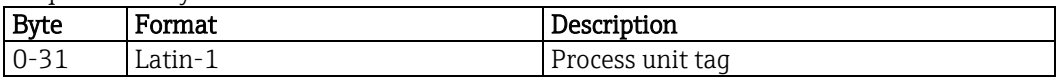

Response data bytes

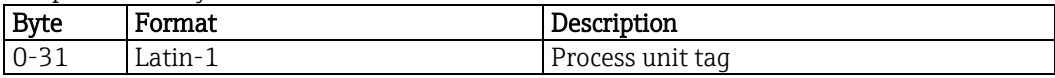

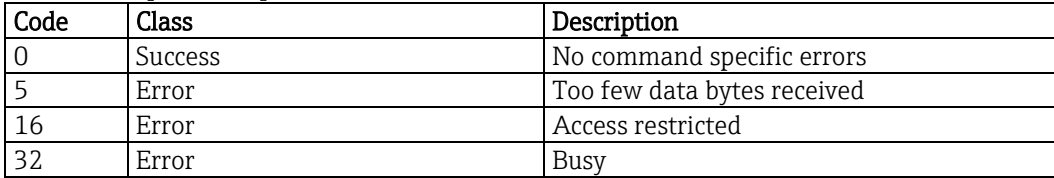

## 9.28. Read condensed status mapping array - 523 (020B**h**)

This command reads the status mapping array or a part of it.

The status mapping array determines the devices behavior depending on the highest priority diagnostic message.

The default mapping can be found in chapter [7.7.](#page-21-0)

No more than 84 status maps can be read at once.

Request data bytes

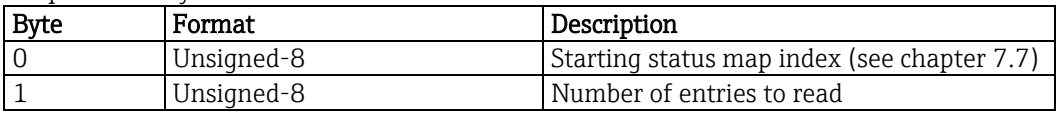

Response data bytes

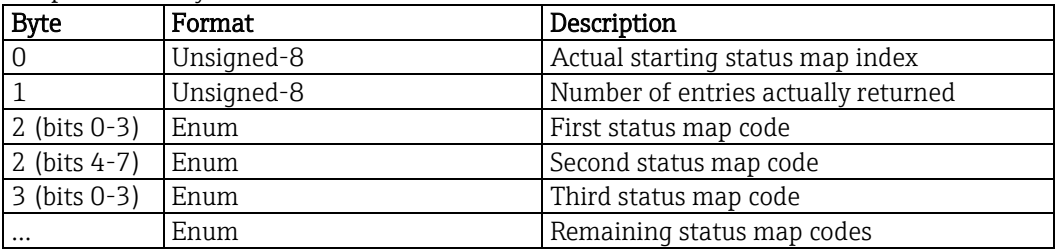

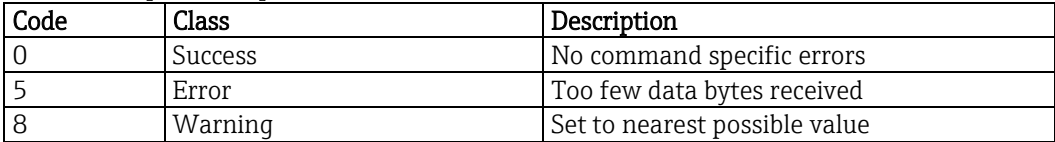

### 9.29. Write condensed status mapping array - 524 (020C**h**)

This command writes the status mapping array or a part of it.

The status mapping array determines the devices behavior depending on the highest priority diagnostic message.

The default mapping can be found in chapter [7.7.](#page-21-0) Only maps marked as "Config" (chapter [7.7\)](#page-21-0) can be changed. At least 2 status maps must be written.

Request data bytes

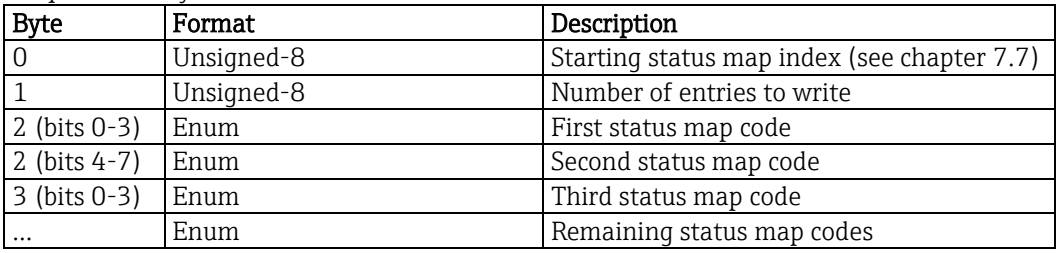

Response data bytes

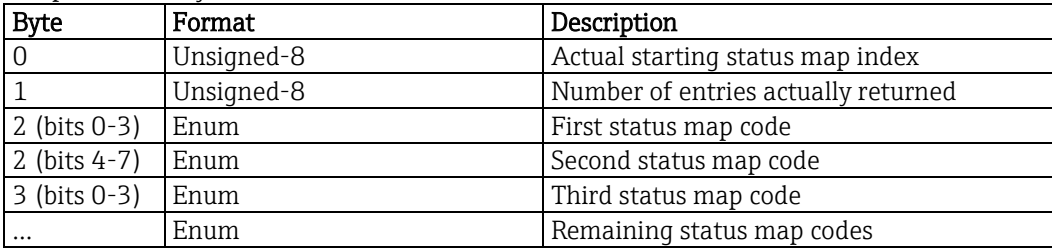

Command specific response codes

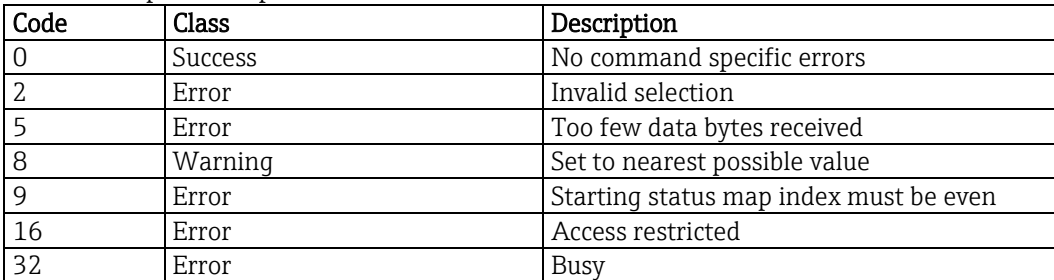

#### Condensed status mapping code

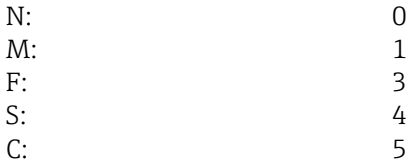

# 9.30. Reset condensed status map - 525 (020D**h**)

This command restores the condensed status map factory settings.

Request data bytes

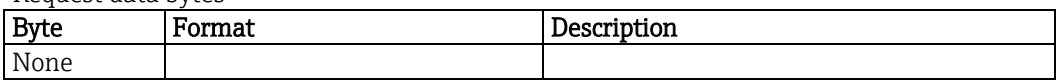

Response data bytes

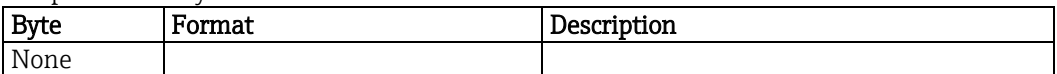

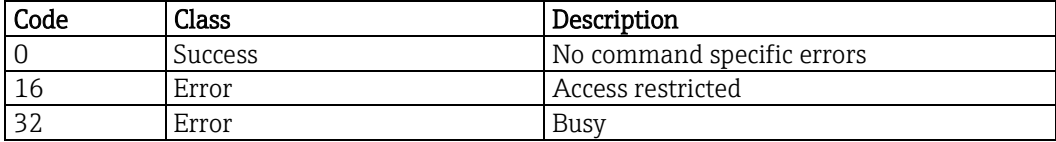

## 9.31. Write status simulation - 526 (020E**h**)

This command enables or disables status simulation.

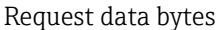

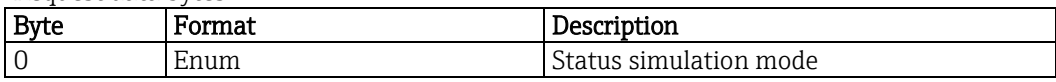

Response data bytes

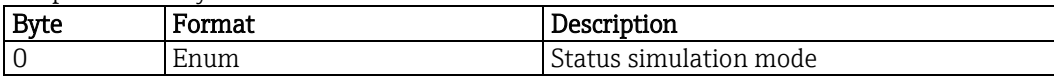

Command specific response codes

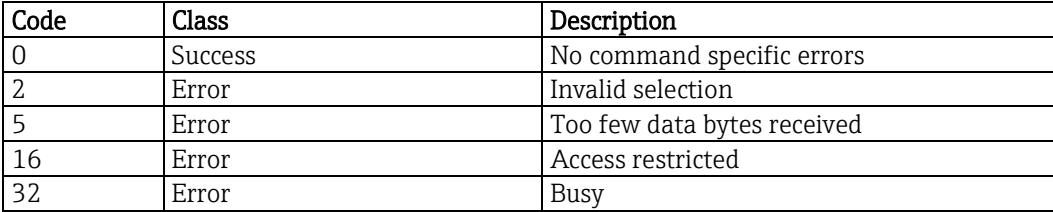

#### Status simulation mode

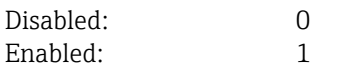

### 9.32. Simulate status bit - 527 (020F**h**)

This command sets or resets a specific status bit (see chapte[r 7.7\)](#page-21-0) while simulation mode is enabled. The following bits cannot be simulated:

4, 56, 59, 60, 61, 64, 65, 66, 67, 68, 69, 70, 71, 80

Request data bytes

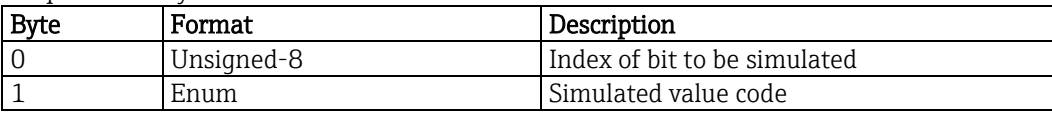

Response data bytes

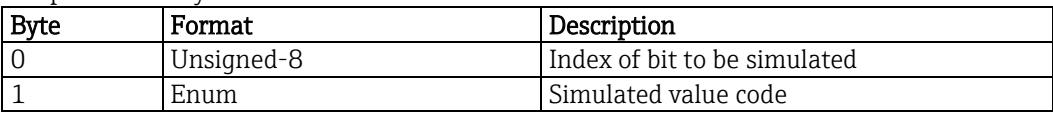

Command specific response codes

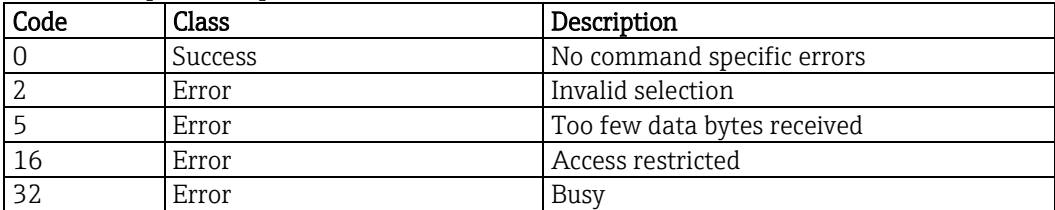

#### Simulated value

Reset: 0 Set: 1

## 10. Device specific commands

It is not suggested to use HART at command level directly.

Endress+Hauser provides device descriptions (DD) and device type managers (DTM) for a variety of control systems.

### 10.1. Read CIS data - 128 (80**h**)

This command is for Endress+Hauser internal use, only.

### 10.2. Read software mode - 129 (81**h**)

This command is for Endress+Hauser internal use, only.

### 10.3. Read parameter group - 140 (8C**h**)

This command is for Endress+Hauser internal use, only.

### 10.4. Read extended condensed status mapping array - 148 (94**h**)

This command reads the extended status mapping array or a part of it.

The status mapping array determines the devices behavior depending on the highest priority diagnostic message.

The default mapping can be found in chapter [7.7.](#page-21-0)

No more than 84 status maps can be read at once.

Compared with command 523 this command returns information about the present error current setting for each status, additionally.

Request data bytes

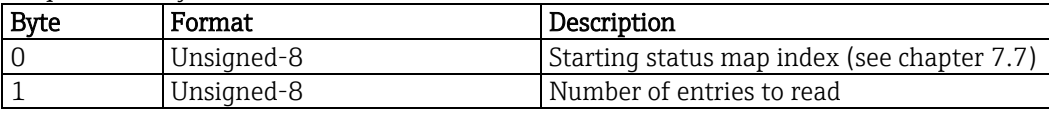

Response data bytes

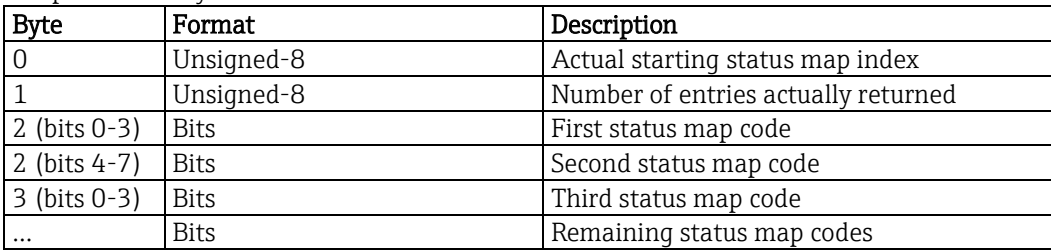

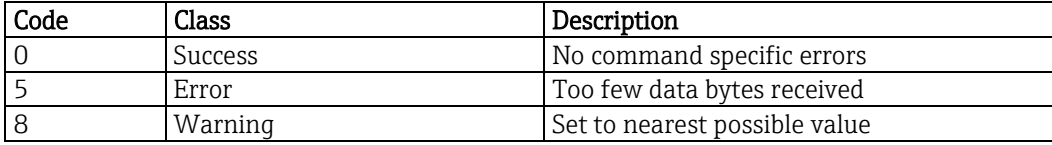

#### 10.5. Write extended condensed status mapping array - 149 (95**h**)

This command writes the extended status mapping array or a part of it.

The status mapping array determines the devices behavior depending on the highest priority diagnostic message.

The default mapping can be found in chapter [7.7.](#page-21-0)

Only maps marked as "Config" (chapter [7.7\)](#page-21-0) can be changed.

At least 2 status maps must be written.

Compared to command 524 this command can set the current output behavior, too. The current output behavior does not necessarily depend on the condensed status, i.e. status "F" may not set error current. The original enum "Condensed status mapping code" is extended by an additional bit ("Error current"). If this bit is set error current is set as soon as the according status bit is set.

#### Request data bytes

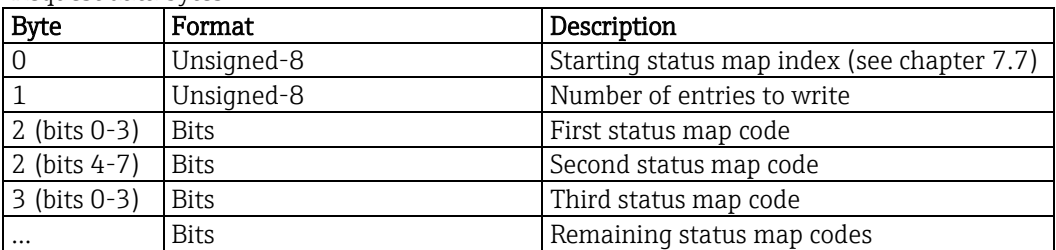

#### Response data bytes

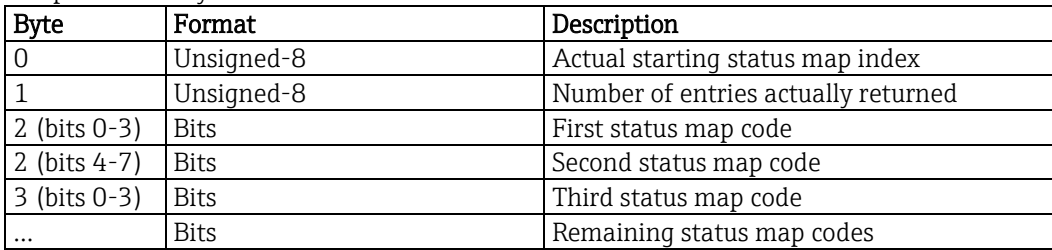

#### Command specific response codes

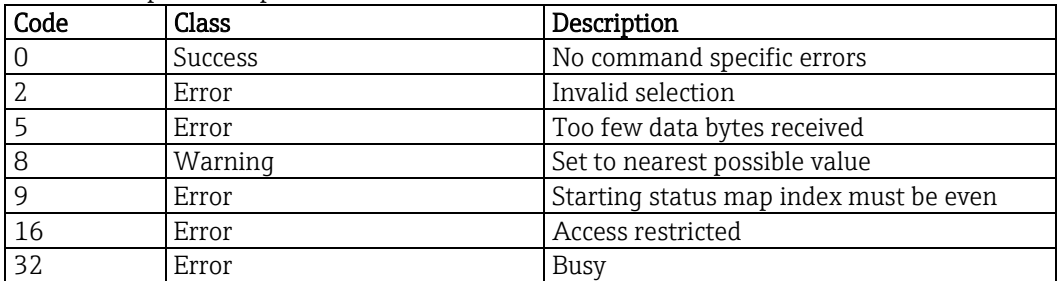

#### Extended condensed status mapping code

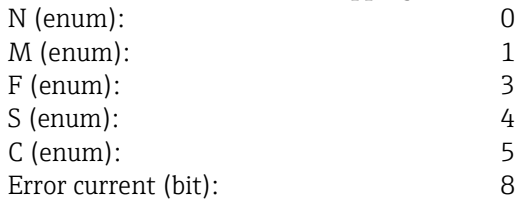

## 10.6. Set diagnostic code behavior - 150 (96**h**)

This command is for Endress+Hauser internal use, only.

This command sets the status code for a certain diagnostic message (e.g. "F100").

Request data bytes

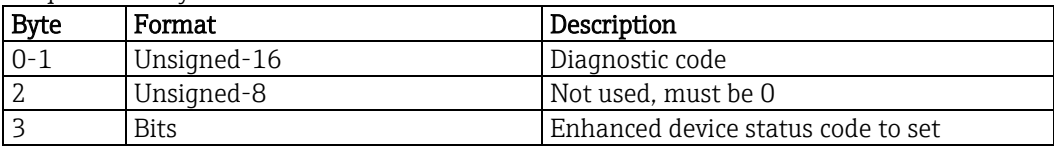

Response data bytes

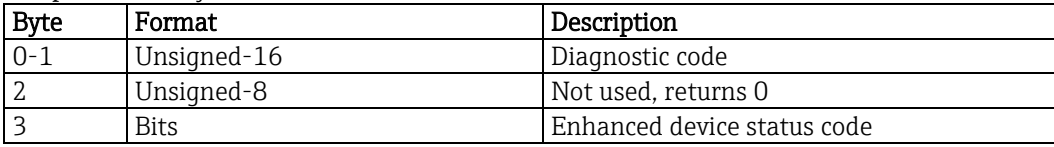

Command specific response codes

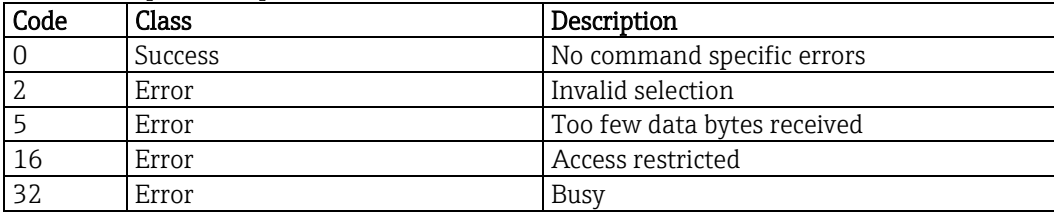

#### Enhanced device status

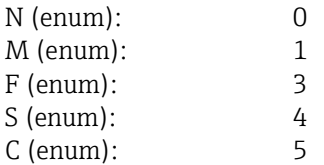

## 10.7. Read diagnostic code behavior - 151 (97**h**)

This command is for Endress+Hauser internal use, only.

This command reads the status code for a certain diagnostic message (e.g. "F100").

Request data bytes

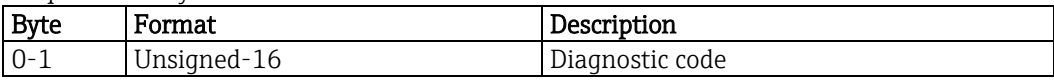

Response data bytes

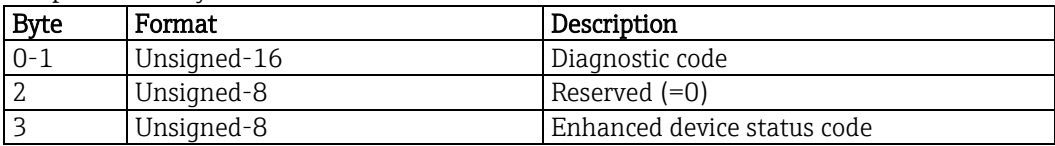

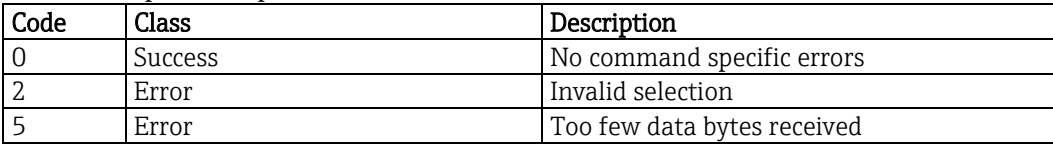

Liquiline Compact CM82 HART Field Device Specification

### 10.8. Service input - 153 (99**h**)

This command is for Endress+Hauser internal use, only.

### 10.9. Service output - 154 (9A**h**)

This command is for Endress+Hauser internal use, only.

### 10.10. Erase update partition - 155 (9B**h**)

This command is for Endress+Hauser internal use, only.

### 10.11. Check update partition status - 156 (9Ch)

This command is for Endress+Hauser internal use, only.

### 10.12. File download stream input - 158 (9E**h**)

This command is for Endress+Hauser internal use, only.

## 10.13. Open file - 160 (A0**h**)

This command is for Endress+Hauser internal use, only.

### 10.14. Close file - 161 (A1**h**)

This command is for Endress+Hauser internal use, only.

### 10.15. Write activation code - 166 (A6**h**)

This command is for Endress+Hauser internal use, only.

## 10.16. Read extended communication statistics - 170 (AA**h**)

This command reads the current extended communication statistics of Liquiline. The counters roll over to 0 if they reach their maximum.

Request data bytes

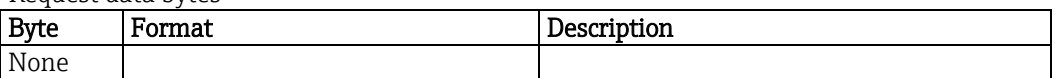

Response data bytes

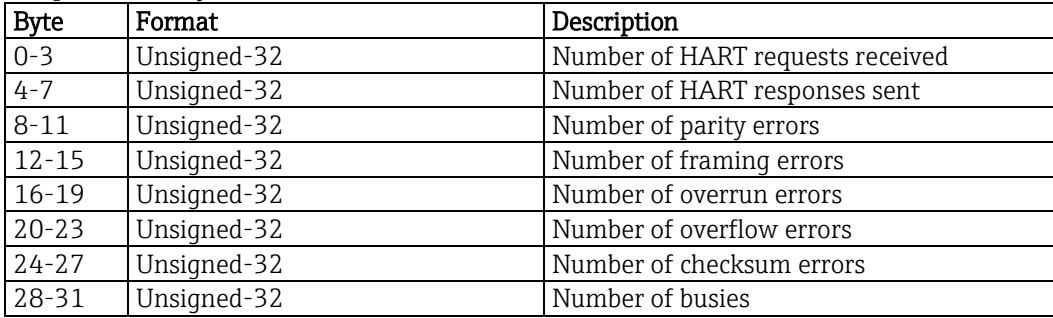

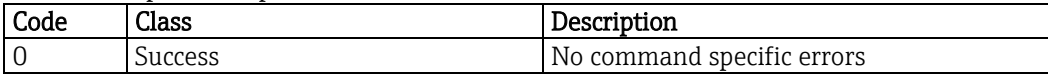

Liquiline Compact CM82 HART Field Device Specification

### 10.17. Write parameter - 211 (D3**h**)

This command is for Endress+Hauser internal use, only.

### 10.18. Write parameter attribute - 212 (D4**h**)

This command is for Endress+Hauser internal use, only.

### 10.19. Read parameter - 213 (D5**h**)

This command is for Endress+Hauser internal use, only.

### 10.20. Read parameter attribute - 214 (D6**h**)

This command is for Endress+Hauser internal use, only.

#### 10.21. Read float parameter - 215 (D7**h**)

This command is for Endress+Hauser internal use, only.

### 10.22. Write float parameter - 216 (D8**h**)

This command is for Endress+Hauser internal use, only.

#### 10.23. Reset device - 217 (D9**h**)

This command is for Endress+Hauser internal use, only.

Request data bytes

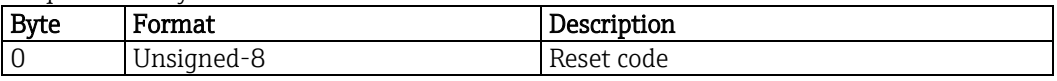

Response data bytes

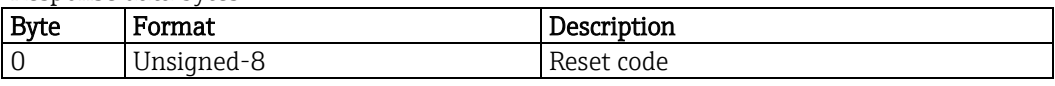

#### Command specific response codes

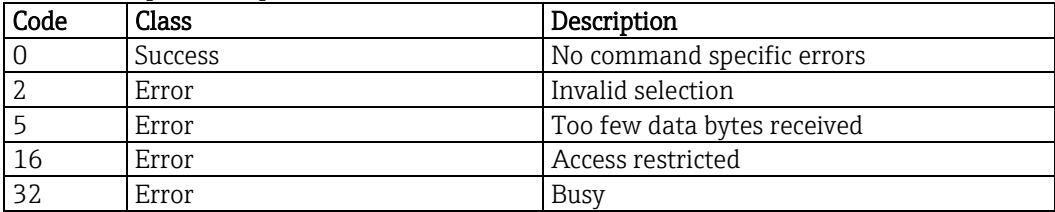

#### Reset code

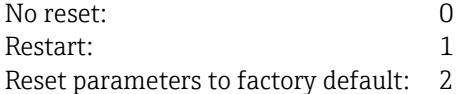

## 10.24. Read software version - 226 (E2**h**)

This command reads the software version.

Request data bytes

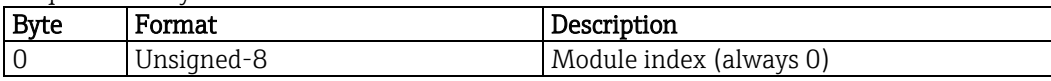

Response data bytes

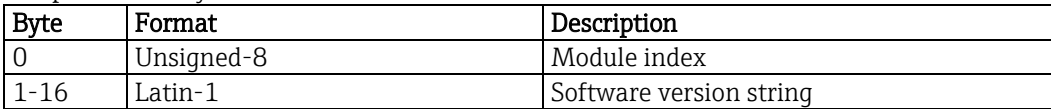

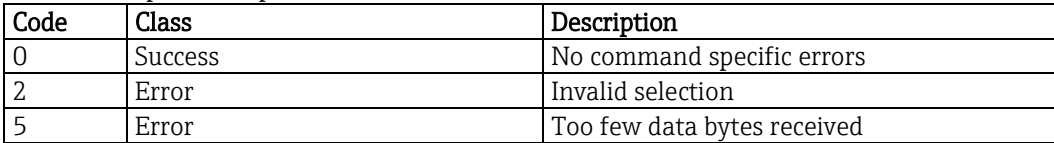

## 10.25. Read serial number - 227 (E3**h**)

This command reads the serial number.

Request data bytes

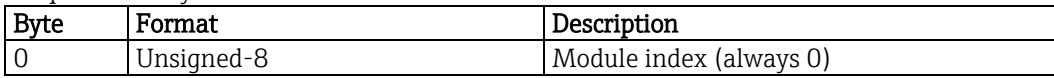

Response data bytes

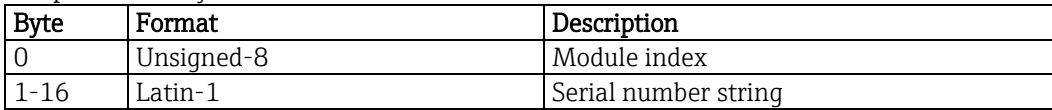

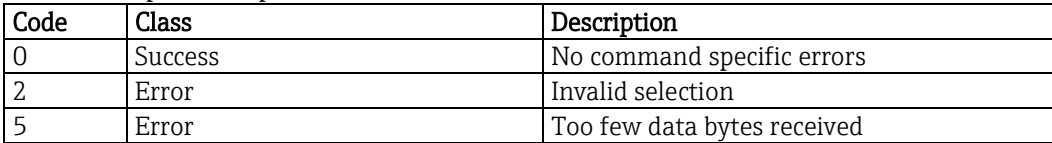

## 10.26. Read extended order code - 228 (E4**h**)

This command reads the extended order code.

As Liquiline does not support the extended order code the normal order code is returned.

Request data bytes

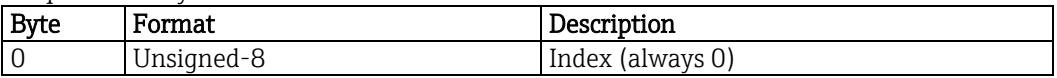

Response data bytes

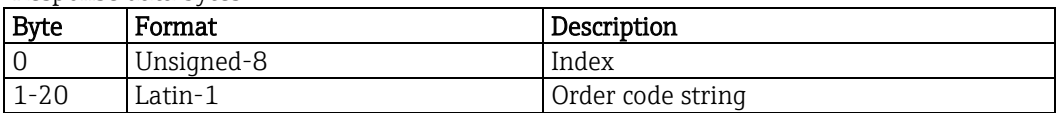

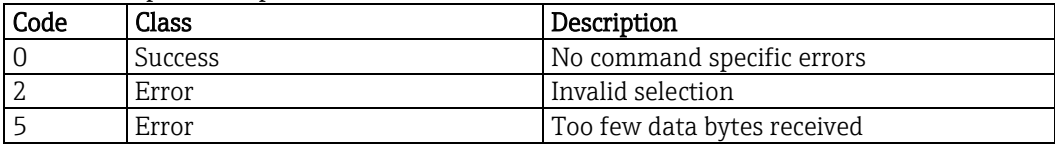

## 10.27. Check device status - 231 (E7**h**)

This command is for Endress+Hauser internal use, only.

This command enables the active barrier RN221N getting status information from Liquiline.

Request data bytes

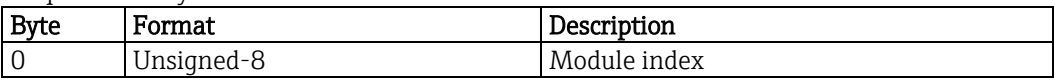

Response data bytes

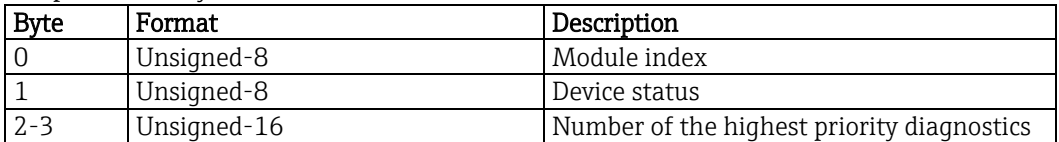

Command specific response codes

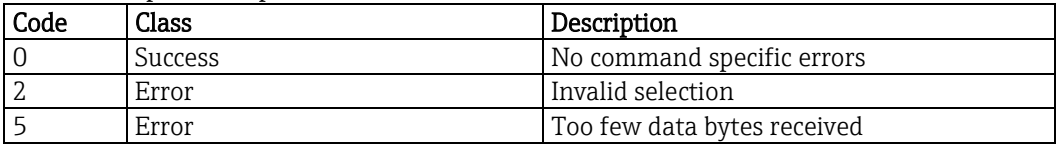

#### Device status

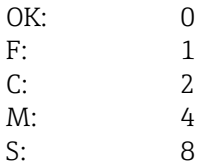

## 10.28. Write service code - 232 (E8**h**)

This command is for Endress+Hauser internal use, only.

## 10.29. Read order code - 233 (E9**h**)

This command reads the order code.

Request data bytes

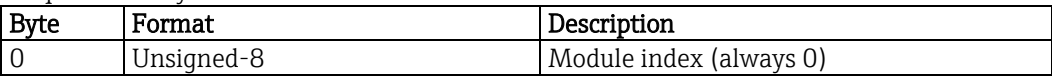

Response data bytes

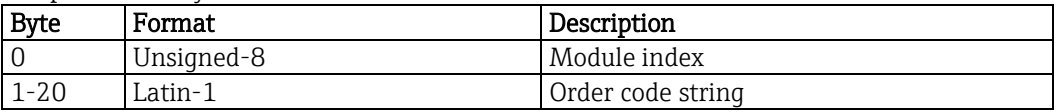

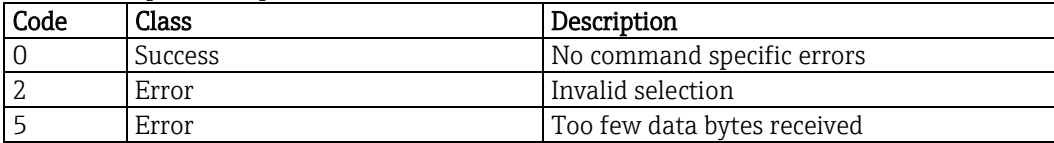

## 10.30. Read ENP version - 234 (EA**h**)

This command is for Endress+Hauser internal use, only.

Request data bytes

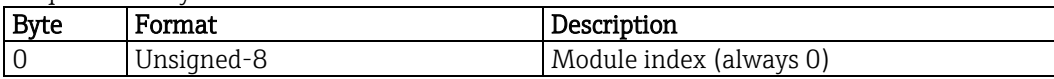

Response data bytes

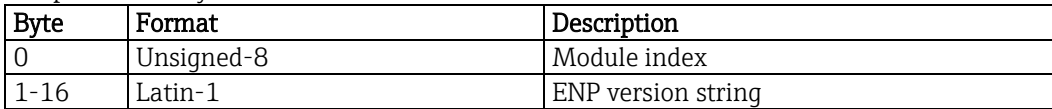

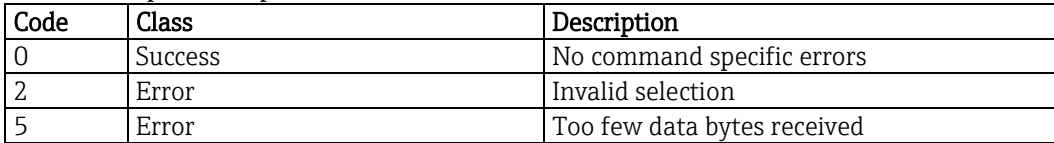

## 10.31. Read startup behavior - 236 (EC**h**)

This command reads the startup behavior of Liquiline.

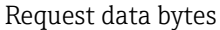

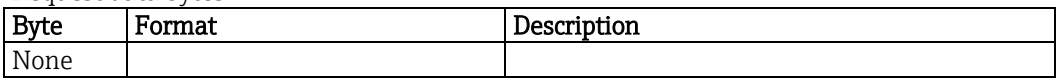

Response data bytes

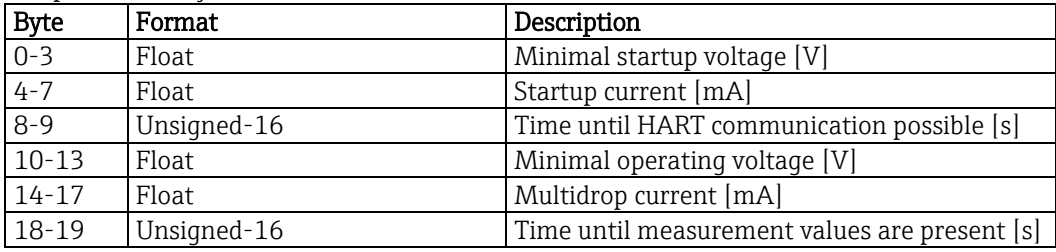

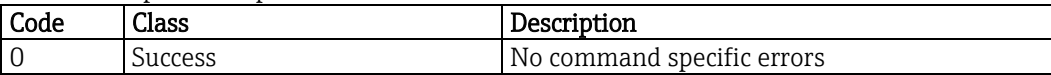

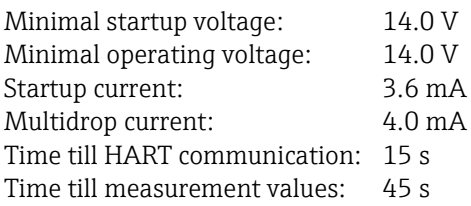

# 11. Tables

All necessary information can be found in the previous chapters.

## 12. Performance

#### 12.1. Sampling rates

All sensors sample: ≥1 per second All device variables digital value calculation: ≥1 per second All analog outputs update: ≥1 per second

#### 12.2. Power-up

On power-up, the transmitter has to initialize itself, which takes up to 45 seconds. During this period, the device will not respond to HART commands. Fixed current and simulation modes are cancelled by power loss.

#### 12.3. Reset

Command 42 ("Device Reset") causes the device to reset. The resulting restart is identical to the normal power up sequence.

### 12.4. Self-test

Liquiline does not support a self-test.

#### 12.5. Command response times

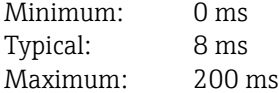

#### 12.6. Busy and delayed response

The Liquiline will respond with "busy" status whenever the requested action occupies the CPU for more than 200 ms.

Delayed response mechanism is not used.

#### 12.7. Long messages

The largest data field can be 240 bytes.

#### 12.8. Nonvolatile memory

The devices configuration parameters are saved into a flash memory. New data is written to this memory by a special flash handler. Data will not be saved immediately on execution of a write command, but with a short delay. Data consistency is ensured even if there is a power loss when writing.

#### 12.9. Operating modes

Fixed current mode is implemented, using command 40. This mode is cleared by power loss or reset.

#### 12.10. Write protection

Liquiline does not support write protection.

Write protection is not supported.

#### 12.11. Burst mode

Liquiline does not support burst mode.

#### 12.12. Catch device variable

Liquiline does not support device variable catching.

## 13. Annex A: Capability checklist

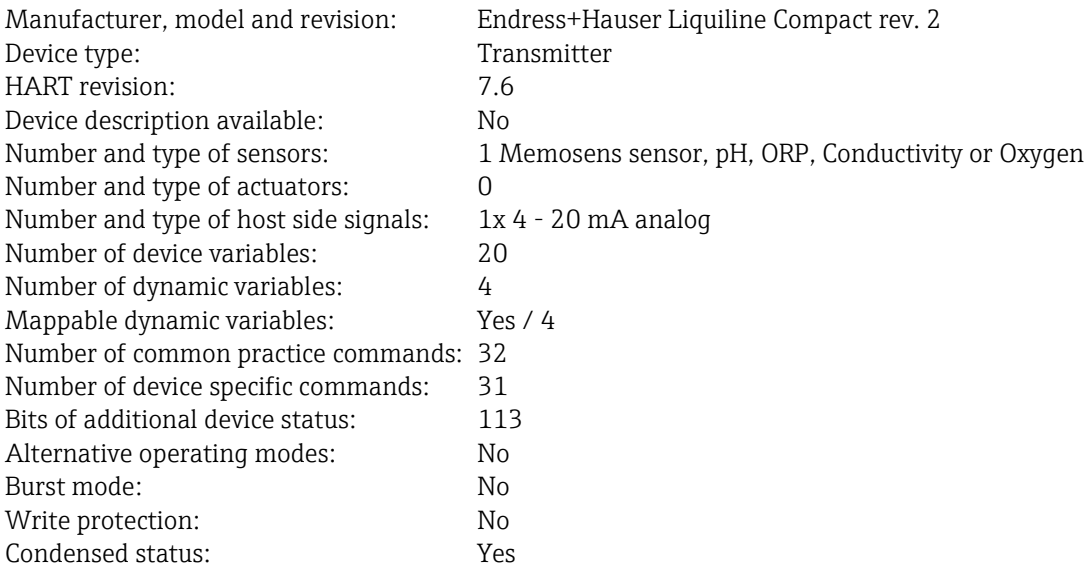

# 14. Annex B: Default configuration

Please refer to the Operating Instructions.

# 15. Annex C: Revision history

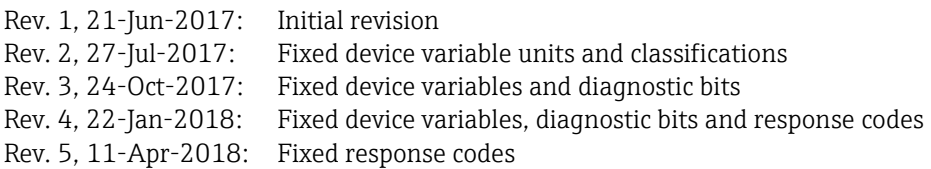

Liquiline Compact CM82 HART Field Device Specification

[www.addresses.endress.com](file:///C:/Projects/Doc/CM42/MS2%20Entwicklungsphase/Dokumentation_BA_TI/HART/www.addresses.endress.com)

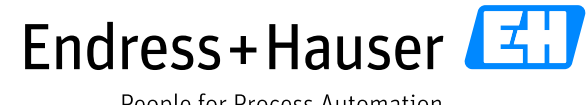

People for Process Automation